# **Optimus**

*Release 21.9*

**Argenis León and Luis Aguirre**

**Nov 04, 2021**

# **CONTENTS:**

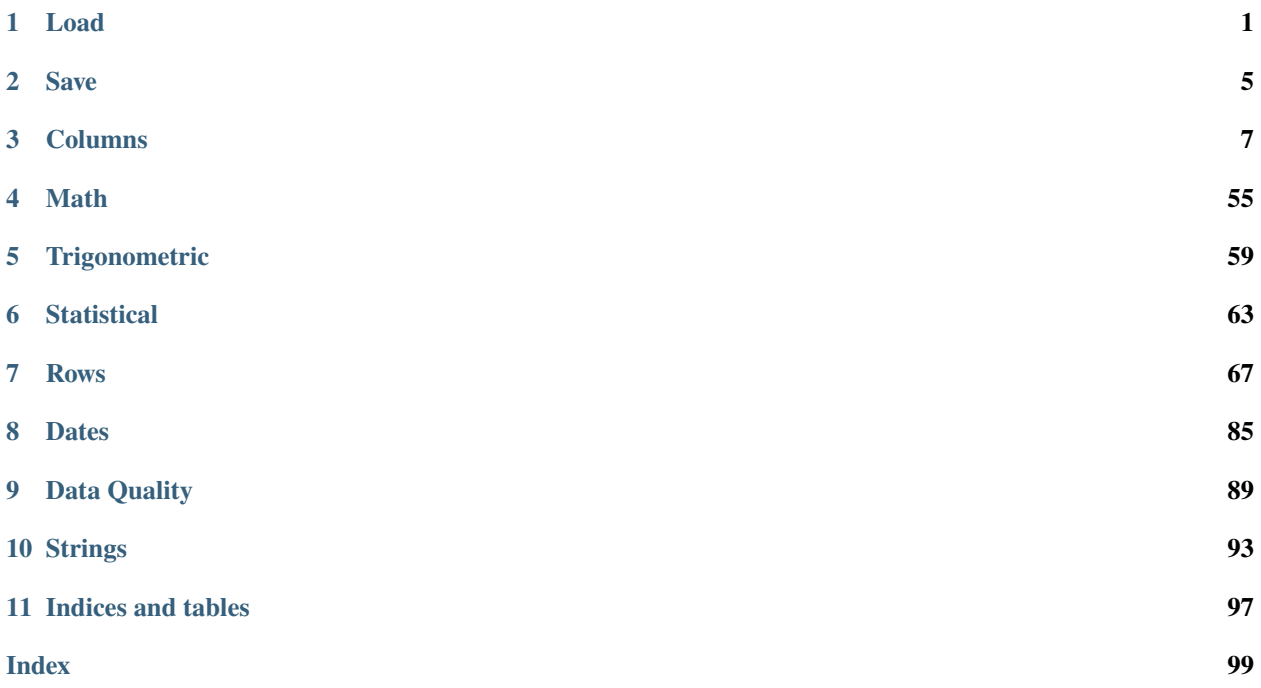

## **CHAPTER**

# **ONE**

# **LOAD**

## <span id="page-4-0"></span>class optimus.engines.base.io.load.BaseLoad(*op*)

avro(*filepath\_or\_buffer*, *n\_rows=None*, *storage\_options=None*, *conn=None*, *\*args*, *\*\*kwargs*) → optimus.helpers.types.DataFrameType Loads a dataframe from a avro file.

## **Parameters**

- filepath\_or\_buffer path or location of the file. Must be string dataType
- n\_rows –
- storage\_options –
- conn –
- args custom argument to be passed to the spark avro function
- kwargs custom keyword arguments to be passed to the spark avro function

csv(*filepath\_or\_buffer*, *sep=','*, *header=True*, *infer\_schema=True*, *encoding='UTF-8'*, *n\_rows=None*, *null\_value='None'*, *quoting=3*, *lineterminator='\r\n'*, *on\_bad\_lines='warn'*, *cache=False*, *na\_filter=False*, *storage\_options=None*, *conn=None*, *\*args*, *\*\*kwargs*) → optimus.helpers.types.DataFrameType

Loads a dataframe from a csv file. It is the same read.csv Spark function with some predefined params.

- encoding –
- storage\_options –
- quoting –
- filepath\_or\_buffer path or location of the file.
- sep usually delimiter mark are  $\cdot$ , or  $\cdot$ .
- header tell the function whether dataset has a header row. True default.
- infer\_schema infers the input schema automatically from data.
- n\_rows –
- null value  $-$
- cache –
- na\_filter –
- lineterminator –
- on\_bad\_lines –
- conn –

It requires one extra pass over the data. True default.

:return dataFrame

excel(*filepath\_or\_buffer*, *header=0*, *sheet\_name=0*, *merge\_sheets=False*, *skip\_rows=0*, *n\_rows=None*, *storage\_options=None*, *conn=None*, *n\_partitions=None*, *\*args*, *\*\*kwargs*) → optimus.helpers.types.DataFrameType Loads a dataframe from a excel file.

## **Parameters**

- filepath\_or\_buffer Path or location of the file. Must be string dataType
- header –
- sheet\_name excel sheet name
- merge\_sheets –
- skip\_rows –
- n rows –
- storage\_options –
- conn –
- n\_partitions –
- args custom argument to be passed to the excel function
- kwargs custom keyword arguments to be passed to the excel function

#### **Returns**

file(*path*, *\*args*, *\*\*kwargs*) → optimus.helpers.types.DataFrameType

Try to infer the file data format and encoding and load the data into a dataframe.

#### **Parameters**

- **path** Path to the file you want to load.
- args custom argument to be passed to the spark avro function.
- kwargs custom keyword arguments to be passed to the spark avro function.

#### **Returns**

hdf5(*path*, *columns=None*, *n\_partitions=None*, *\*args*, *\*\*kwargs*) → optimus.helpers.types.DataFrameType Loads a dataframe from a HDF5 file.

#### **Parameters**

- path path or location of the file. Must be string dataType.
- columns Specific column names to be loaded from the file.
- n\_partitions –
- args custom argument to be passed to the spark avro function.
- kwargs custom keyword arguments to be passed to the spark avro function.

json(*filepath\_or\_buffer*, *multiline=False*, *n\_rows=False*, *storage\_options=None*, *conn=None*, *\*args*, *\*\*kwargs*) → optimus.helpers.types.DataFrameType

Loads a dataframe from a json file.

## **Parameters**

- filepath\_or\_buffer path or location of the file.
- multiline –
- n\_rows –
- storage\_options –
- conn –
- args –
- kwargs –

#### **Returns**

static model(*path*)

Load a machine learning model from a file.

**Parameters** path – Path to the file we want to load.

#### **Returns**

orc(*path*, *columns*, *storage\_options=None*, *conn=None*, *n\_partitions=None*, *\*args*, *\*\*kwargs*) → optimus.helpers.types.DataFrameType Loads a dataframe from a OCR file.

#### **Parameters**

- **path** path or location of the file. Must be string dataType.
- **columns** Specific column names to be loaded from the file.
- storage\_options –
- conn –
- args custom argument to be passed to the spark avro function.
- kwargs custom keyword arguments to be passed to the spark avro function.

parquet(*filepath\_or\_buffer*, *columns=None*, *n\_rows=None*, *storage\_options=None*, *conn=None*, *\*args*, *\*\*kwargs*) → optimus.helpers.types.DataFrameType

Loads a dataframe from a parquet file.

#### **Parameters**

- filepath\_or\_buffer path or location of the file. Must be string dataType
- columns select the columns that will be loaded. In this way you do not need to load all the dataframe
- storage\_options –
- conn –
- args custom argument to be passed to the spark parquet function
- kwargs custom keyword arguments to be passed to the spark parquet function

tsv(*filepath\_or\_buffer*, *header=True*, *infer\_schema=True*, *\*args*, *\*\*kwargs*) Loads a dataframe from a tsv(Tabular separated values) file.

**Parameters**

- filepath\_or\_buffer Path or location of the file. Must be string dataType
- header –
- infer\_schema –
- args custom argument to be passed to the spark avro function.
- kwargs custom keyword arguments to be passed to the spark avro function.

## **Returns**

```
xml(path, n_rows=None, storage_options=None, conn=None, *args, **kwargs) →
optimus.helpers.types.DataFrameType
 Loads a dataframe from a XML file.
```
**Parameters**

- path –
- n\_rows –
- storage\_options –
- conn –
- args –
- kwargs –

## **CHAPTER**

## **TWO**

# **SAVE**

## <span id="page-8-0"></span>class optimus.engines.base.io.save.BaseSave(*root: DataFrameType*)

```
csv(path, *args, **kwargs)
```
Save data frame to a CSV file. :param path: path where the spark will be saved. :param mode: 'rb', 'wt', etc it uses the default value. :return: Dataframe in a CSV format in the specified path.

database\_table(*table*, *db*, *\*args*, *\*\*kwargs*)

## **Parameters**

- table –
- $\cdot$  db  $-$
- args –
- kwargs –

## **Returns**

```
excel(path, mode='w', *args, **kwargs)
```
Save data frame to a CSV file. :param path: File path or object :param mode: Python write mode, default 'w'. it uses the default value. :return: Dataframe in a CSV format in the specified path.

file(*path: str*, *\*args*, *\*\*kwargs*)

## **Parameters**

- path –
- args –
- kwargs –

**Returns**

hdf5(*path*, *\*args*, *\*\*kwargs*)

## **Parameters**

- path –
- args –
- kwargs –

## json(*path*, *\*args*, *\*\*kwargs*)

Save data frame in a json file :param path: path where the spark will be saved. :param mode: Specifies the behavior of the save operation when data already exists.

"append": Append contents of this DataFrame to existing data. "overwrite" (default case): Overwrite existing data. "ignore": Silently ignore this operation if data already exists. "error": Throw an exception if data already exists.

**Parameters num\_partitions** – the number of partitions of the DataFrame

**Returns**

orc(*path*, *\*args*, *\*\*kwargs*)

#### **Parameters**

- path –
- args –
- kwargs –

#### **Returns**

## parquet(*path*, *mode='w'*, *num\_partitions=1*, *\*args*, *\*\*kwargs*)

Save data frame to a parquet file :param path: File path or object :param mode: Specifies the behavior of the save operation when data already exists.

"append": Append contents of this DataFrame to existing data. "overwrite" (default case): Overwrite existing data. "ignore": Silently ignore this operation if data already exists. "error": Throw an exception if data already exists.

**Parameters num\_partitions** – the number of partitions of the DataFrame

**Returns**

 $xml$ (*filename: Optional[str]* = *None*, *mode: str* = 'w')

**Parameters**

- filename –
- mode –

## **CHAPTER**

# **THREE**

# **COLUMNS**

<span id="page-10-0"></span>class optimus.engines.base.columns.BaseColumns(*root: optimus.helpers.types.DataFrameType*) Base class for all Cols implementations

abs(*cols='\*'*, *output\_cols=None*) → optimus.helpers.types.DataFrameType Return the absolute numeric value of each value in a column.

#### **Parameters**

- cols "\*", column name or list of column names to be processed.
- output\_cols Column name or list of column names where the transformed data will be saved.

**Returns** Column containing the absolute value of each element.

acos(*cols='\*'*, *output\_cols=None*) → optimus.helpers.types.DataFrameType

Apply arccosine function to a column. :param cols: "\*", column name or list of column names to be processed. :param output\_cols: Column name or list of column names where the transformed data will be saved. : return: Column containing the arccosine of each element.

 $\text{acosh}(cols=^{**}, output \; cols=None) \rightarrow optimus.helpers.types. DataFrameType$ Apply the arcus hyperbolic cosine function to a column.

#### **Parameters**

- cols "\*", column name or list of column names to be processed.
- output\_cols Column name or list of column names where the transformed data will be saved.

**Returns** Column containing the arcus hyperbolic cosine of each element.

add(*cols='\*'*, *output\_col=None*) → optimus.helpers.types.DataFrameType Apply a plus operation to two or more columns.

#### **Parameters**

- cols '\*', list of columns names or a single column name.
- output\_col Single output column in case no value is passed.

**Returns** Dataframe with the result of the arithmetic operation appended.

agg\_exprs(*cols='\*'*, *funcs=None*, *\*args*, *compute=True*, *tidy=True*, *parallel=False*) Run a list of aggregation functions.

- cols Column over with to apply the aggregations functions.
- **funcs** List of aggregation functions.
- args –
- compute Compute the result or return a delayed function.
- tidy Compact the dict output.
- **parallel** Execute the function in every column or apply it over the whole dataframe.

**Returns** Return the calculates values from a list of aggregations functions.

any\_greater\_than(*cols='\*'*, *value=None*, *inverse=False*, *tidy=True*, *compute=True*)

#### **Parameters**

- cols –
- value –
- inverse –
- tidy –
- compute –

#### **Returns**

abstract append(*dfs: optimus.helpers.types.DataFrameTypeList*) → optimus.helpers.types.DataFrameType Appends one or more columns or dataframes.

**Parameters dfs** – DataFrame, list of dataframes or list of columns to append to the dataframe

**Returns** DataFrame

apply(*cols='\*'*, *func=None*, *func\_return\_type=None*, *args=None*, *func\_type=None*, *where=None*, *filter\_col\_by\_data\_types=None*, *output\_cols=None*, *skip\_output\_cols\_processing=False*, *meta\_action='apply\_cols'*, *mode='vectorized'*, *set\_index=False*, *default=None*, *\*\*kwargs*) → optimus.helpers.types.DataFrameType

- cols "\*", column name or list of column names to be processed.
- func –
- func\_return\_type –
- args –
- func\_type –
- where –
- filter\_col\_by\_data\_types –
- output\_cols Column name or list of column names where the transformed data will be saved.
- skip\_output\_cols\_processing –
- meta\_action –
- mode –
- set\_index –
- default –

#### • kwargs –

#### **Returns**

```
apply_by_data_types(cols='*', func=None, args=None, data_type=None) →
                   optimus.helpers.types.DataFrameType
```
Apply a function using pandas udf or udf if apache arrow is not available.

#### **Parameters**

- cols "\*", column name or list of column names to be processed.
- **func** Functions to be applied to a columns
- args –
- **func** pandas\_udf or udf. If 'None' try to use pandas udf (Pyarrow needed)

• data\_type –

#### **Returns**

asin(*cols='\*'*, *output\_cols=None*) → optimus.helpers.types.DataFrameType Apply the arcsine function to a column.

#### **Parameters**

- cols "\*", column name or list of column names to be processed.
- output\_cols Column name or list of column names where the transformed data will be saved.

**Returns** Column containing the arcsine of each element.

asinh(*cols='\*'*, *output\_cols=None*) → optimus.helpers.types.DataFrameType Apply the arcus hyperbolic sine function to a column.

#### **Parameters**

- cols "\*", column name or list of column names to be processed.
- output\_cols Column name or list of column names where the transformed data will be saved.

**Returns** Column containing the arcus hyperbolic sin of each element.

assign(*cols: Optional[Union[str, list, dict]] = None*, *values=None*, *\*\*kwargs*) Assign new columns to a Dataframe.

Returns a DataFrame with all original columns in addition to new ones. Existing columns that are reassigned will be overwritten.

#### **Parameters**

- cols A dict with the form {"col\_name": "value"}, a list of columns or a single column
- values When no dict is passed to 'cols', uses this parameter to get the values.
- kwargs –

**Returns**

```
abstract static astype(*args, **kwargs)
```
Alias from cast function for compatibility with the pandas API.

#### **Parameters**

• args –

#### • kwargs –

## **Returns**

atan(*cols='\*'*, *output\_cols=None*) → optimus.helpers.types.DataFrameType Apply the arctangent function to a column.

#### **Parameters**

- cols "\*", column name or list of column names to be processed.
- output\_cols Column name or list of column names where the transformed data will be saved.

**Returns** Column containing the arctangent of each element.

atanh(*cols='\*'*, *output\_cols=None*) → optimus.helpers.types.DataFrameType Apply the arcus hyperbolic tangent function to a column.

#### **Parameters**

- cols "\*", column name or list of column names to be processed.
- output\_cols Column name or list of column names where the transformed data will be saved.

**Returns** Column containing the arcus hyperbolic tangent of each element.

bag\_of\_words(*features*, *analyzer='word'*, *ngram\_range=2*) → optimus.helpers.types.DataFrameType

#### **Parameters**

- analyzer –
- features –
- ngram\_range –

#### **Returns**

## $\textbf{boxplot}(cols='*) \rightarrow \text{dict}$

Return the boxplot data in python dict format.

**Parameters cols** – "\*", column name or list of column names to be processed.

**Returns** dict with box plot data.

```
calculate_pattern_counts(cols='*', n=10, mode=0, flush=False) →
```
optimus.helpers.types.DataFrameType

Counts how many equal patterns there are in a column. Uses a cache to trigger the operation only if necessary. Saves the result to meta and returns the same dataframe.

#### **Parameters**

- cols "\*", column name or list of column names to be processed.
- $n$  Return the Top n matches.
- **mode** mode use to calculate the patterns.
- **flush** Flushes the cache to process again

```
capitalize(cols='*', output_cols=None) → optimus.helpers.types.DataFrameType
 Capitalize every word in a sentence.
```
#### **Parameters**

- cols "\*", column name or list of column names to be processed.
- output\_cols Column name or list of column names where the transformed data will be saved.

#### **Returns**

cast(*cols=None*, *data\_type=None*, *output\_cols=None*, *\*args*, *\*\*kwargs*) →

optimus.helpers.types.DataFrameType

NOTE: We have two ways to cast the data. Use the use the native .astype() this is faster but can not handle some transformation like string to number in which should output nan.

Cast the elements inside a column or a list of columns to a specific data type. Unlike 'cast' this not change the columns data type

#### **Parameters**

- cols Columns names to be casted or, dictionary or list of tuples of column names and types to be casted with the following structure:  $\text{cols} = \left[ \text{``columnName1', 'integer'} \right]$ , ('columnName2', 'float'), ('columnName3', 'string')] The first parameter in each tuple is the column name, the second is the final datatype of column after the transformation is made.
- output\_cols Column name or list of column names where the transformed data will be saved.
- data\_type final data type
- args passed to cast function (df.cols.to integer(..., -1)).
- kwargs passed to cast function  $(df.cols.to\_integer(..., default=-1)).$

**Returns** Return the casted columns.

ceil(*cols='\*'*, *output\_cols=None*) → optimus.helpers.types.DataFrameType Round each number in a column up to the nearest integer.

#### **Parameters**

- cols "\*", column name or list of column names to be processed.
- output\_cols Column name or list of column names where the transformed data will be saved.

**Returns** Column containing the ceil of each element.

clip(*cols='\*'*, *lower\_bound=None*, *upper\_bound=None*, *output\_cols=None*) → optimus.helpers.types.DataFrameType

Assigns values outside boundary to boundary values.

#### **Parameters**

- cols "\*", column name or list of column names to be processed.
- lower\_bound Minimum threshold value. All values below this threshold will be set to it. A missing threshold (e.g NA) will not clip the value.
- upper\_bound Maximum threshold value. All values above this threshold will be set to it. A missing threshold (e.g NA) will not clip the value.
- output\_cols Column name or list of column names where the transformed data will be saved.

concat(*dfs: optimus.helpers.types.DataFrameTypeList*) → optimus.helpers.types.DataFrameType Same as append.

**Parameters dfs** – DataFrame, list of dataframes or list of columns to append to the dataframe

**Returns** DataFrame

copy(*cols='\*'*, *output\_cols=None*, *columns=None*) → optimus.helpers.types.DataFrameType Copy one or multiple columns.

#### **Parameters**

- cols Source column to be copied
- output\_cols Column name or list of column names where the transformed data will be saved.
- **columns** tuple of column [('column1','column\_copy')('column1','column1\_copy')()]

#### **Returns**

correlation(*cols='\*'*, *method='pearson'*, *compute=True*, *tidy=True*) Compute pairwise correlation of columns, excluding NA/null values.

#### **Parameters**

- cols "\*", column name or list of column names to be processed.
- method –
- **Method of correlation:** pearson : standard correlation coefficient kendall : Kendall Tau correlation coefficient spearman : Spearman rank correlation

callable: callable with input two 1d ndarrays and returning a float. Note that the returned matrix from corr will have 1 along the diagonals and will be symmetric regardless of the callable's behavior.

#### **Parameters**

- compute Compute the result or return a delayed function.
- tidy The result format. If True it will return a value if you

process a column or column name and value if not. If False it will return the functions name, the column name and the value. :return:

cos(*cols='\*'*, *output\_cols=None*) → optimus.helpers.types.DataFrameType

Apply cosine function to a column.

#### **Parameters**

- cols "\*", column name or list of column names to be processed.
- output\_cols Column name or list of column names where the transformed data will be saved.

**Returns** Column containing the cosine of each element.

cosh(*cols='\*'*, *output\_cols=None*) → optimus.helpers.types.DataFrameType Apply the hyperbolic cosine function to a column.

- cols "\*", column name or list of column names to be processed.
- output\_cols Column name or list of column names where the transformed data will be saved.

**Returns** Column containing the hyperbolic cosine of each element.

#### $count() \rightarrow int$

Returns the number of columns in the dataframe.

**Returns** Returns the number of columns in the dataframe.

count\_array(*cols='\*'*, *inverse=False*, *tidy=True*, *compute=True*) Counts the number of lists in a column.

#### **Parameters**

- cols '\*', list of columns names or a single column name.
- **inverse** Inverse the function selection.
- compute Compute the result or return a delayed function.
- tidy The result format. If True it will return a value if you

process a column or column name and value if not. If False it will return the functions name, the column name and the value. :return: The number of elements that match the function.

count\_between(*cols='\*'*, *lower\_bound=None*, *upper\_bound=None*, *equal=True*, *bounds=None*, *inverse=False*, *tidy=True*, *compute=True*)

Count the number of elements between and lower and upper bound in given column.

#### **Parameters**

- cols '\*', list of columns names or a single column name.
- lower\_bound Lower bound.
- upper\_bound Upper bound.
- equal –
- bounds –
- **inverse** Inverse the function selection.
- compute Compute the result or return a delayed function.
- tidy The result format. If True it will return a value if you

process a column or column name and value if not. If False it will return the functions name, the column name and the value. :return: The number of elements that match the function.

## count\_boolean(*cols='\*'*, *inverse=False*, *tidy=True*, *compute=True*)

Counts the number booleans in a column.

#### **Parameters**

- cols '\*', list of columns names or a single column name.
- **inverse** Inverse the function selection.
- compute Compute the result or return a delayed function.
- tidy The result format. If True it will return a value if you

process a column or column name and value if not. If False it will return the functions name, the column name and the value. :return: The number of elements that match the function.

count\_containing(*cols='\*'*, *value=None*, *inverse=False*, *tidy=True*, *compute=True*)

- cols '\*', list of columns names or a single column name.
- value Value used to evaluate the function.
- **inverse** Inverse the function selection.
- **compute** Compute the result or return a delayed function.
- tidy The result format. If True it will return a value if you

count\_data\_type(*cols='\*'*, *data\_type=None*, *inverse=False*, *tidy=True*, *compute=True*) Count the number of mismatch values in a given column.

#### **Parameters**

- cols '\*', list of columns names or a single column name.
- data\_type –
- **inverse** Inverse the function selection.
- compute Compute the result or return a delayed function.
- tidy The result format. If True it will return a value if you

process a column or column name and value if not. If False it will return the functions name, the column name and the value. :return: The number of elements that match the function.

#### count\_datetime(*cols='\*'*, *inverse=False*, *tidy=True*, *compute=True*)

## **Parameters**

- cols –
- inverse –
- tidy –
- compute –

#### **Returns**

count\_duplicated(*cols='\*'*, *keep='first'*, *inverse=False*, *tidy=True*, *compute=True*)

#### **Parameters**

- cols –
- keep –
- inverse –
- tidy –
- compute –

#### **Returns**

count\_email(*cols='\*'*, *inverse=False*, *tidy=True*, *compute=True*)

Counts the number of strings that look like an email address in a column.

#### **Parameters**

• cols – '\*', list of columns names or a single column name.

- **inverse** Inverse the function selection.
- compute Compute the result or return a delayed function.
- tidy The result format. If True it will return a value if you

count\_empty(*cols='\*'*, *inverse=False*, *tidy=True*, *compute=True*) Count the number of empty values in a given column.

#### **Parameters**

- cols '\*', list of columns names or a single column name.
- **inverse** Inverse the function selection.
- compute Compute the result or return a delayed function.
- tidy The result format. If True it will return a value if you

process a column or column name and value if not. If False it will return the functions name, the column name and the value. : return: The number of elements that match the function.

count\_ending\_with(*cols='\*'*, *value=None*, *inverse=False*, *tidy=True*, *compute=True*)

Counts the number of elements that ends with the given string.

#### **Parameters**

- cols '\*', list of columns names or a single column name.
- **value** Value used to evaluate the function.
- **inverse** Inverse the function selection.
- compute Compute the result or return a delayed function.
- tidy The result format. If True it will return a value if you

process a column or column name and value if not. If False it will return the functions name, the column name and the value. :return: The number of elements that match the function.

count\_equal(*cols='\*'*, *value=None*, *inverse=False*, *tidy=True*, *compute=True*)

Count the number of elements equal to a value in given column.

#### **Parameters**

- cols '\*', list of columns names or a single column name.
- value Value used to evaluate the function.
- **inverse** Inverse the function selection.
- compute Compute the result or return a delayed function.
- tidy The result format. If True it will return a value if you

process a column or column name and value if not. If False it will return the functions name, the column name and the value. :return: The number of elements that match the function.

#### count\_expression(*value=None*, *inverse=False*, *tidy=True*, *compute=True*)

- cols '\*', list of columns names or a single column name.
- **value** Value used to evaluate the function.
- **inverse** Inverse the function selection.
- compute Compute the result or return a delayed function.
- tidy The result format. If True it will return a value if you

count\_float(*cols='\*'*, *inverse=False*, *tidy=True*, *compute=True*)

Counts the number of floats in a column.

## **Parameters**

- cols '\*', list of columns names or a single column name.
- **inverse** Inverse the function selection.
- compute Compute the result or return a delayed function.
- tidy The result format. If True it will return a value if you

process a column or column name and value if not. If False it will return the functions name, the column name and the value. :return: The number of elements that match the function.

count\_gender(*cols='\*'*, *inverse=False*, *tidy=True*, *compute=True*)

Counts the number of strings that look like a gender in a column.

#### **Parameters**

- cols '\*', list of columns names or a single column name.
- **inverse** Inverse the function selection.
- compute Compute the result or return a delayed function.
- tidy The result format. If True it will return a value if you

process a column or column name and value if not. If False it will return the functions name, the column name and the value. :return: The number of elements that match the function.

count\_greater\_than(*cols='\*'*, *value=None*, *inverse=False*, *tidy=True*, *compute=True*)

Count the number of elements greater or equal to a value in given column.

#### **Parameters**

- cols '\*', list of columns names or a single column name.
- value Value used to evaluate the function.
- **inverse** Inverse the function selection.
- compute Compute the result or return a delayed function.
- tidy The result format. If True it will return a value if you

process a column or column name and value if not. If False it will return the functions name, the column name and the value. :return: The number of elements that match the function.

count\_greater\_than\_equal(*cols='\*'*, *value=None*, *inverse=False*, *compute=True*, *tidy=True*) Count the number of elements greater than or equal to a value in given column.

- cols '\*', list of columns names or a single column name.
- value Value used to evaluate the function.
- **inverse** Inverse the function selection.
- compute Compute the result or return a delayed function.
- **tidy** The result format. If True it will return a value if you

count\_http\_code(*cols='\*'*, *inverse=False*, *tidy=True*, *compute=True*) Counts the number of strings that look like http code in a column.

**Parameters**

- cols '\*', list of columns names or a single column name.
- **inverse** Inverse the function selection.
- **compute** Compute the result or return a delayed function.
- tidy The result format. If True it will return a value if you

process a column or column name and value if not. If False it will return the functions name, the column name and the value. :return: The number of elements that match the function.

```
count_int(cols='*', inverse=False, tidy=True, compute=True)
```
Count the number of integers in a column. :param cols: '\*', list of columns names or a single column name. :param inverse: Inverse the function selection. :param compute: Compute the result or return a delayed function. :param tidy: The result format. If True it will return a value if you process a column or column name and value if not. If False it will return the functions name, the column name and the value. :return:

count\_ip(*cols='\*'*, *inverse=False*, *tidy=True*, *compute=True*)

Counts the number of strings that look like an ip address in a column.

#### **Parameters**

- cols '\*', list of columns names or a single column name.
- **inverse** Inverse the function selection.
- compute Compute the result or return a delayed function.
- tidy The result format. If True it will return a value if you

process a column or column name and value if not. If False it will return the functions name, the column name and the value. :return: The number of elements that match the function.

count\_less\_than(*cols='\*'*, *value=None*, *inverse=False*, *tidy=True*, *compute=True*)

Count the number of elements smaller than to a value in given column.

## **Parameters**

- cols '\*', list of columns names or a single column name.
- **value** Value used to evaluate the function.
- **inverse** Inverse the function selection.
- compute Compute the result or return a delayed function.
- tidy The result format. If True it will return a value if you

process a column or column name and value if not. If False it will return the functions name, the column name and the value. :return: The number of elements that match the function.

count\_less\_than\_equal(*cols='\*'*, *value=None*, *inverse=False*, *tidy=True*, *compute=True*) Count the number of elements smaller than or equal to a value in given column.

- cols '\*', list of columns names or a single column name.
- **value** Value used to evaluate the function.
- **inverse** Inverse the function selection.
- **compute** Compute the result or return a delayed function.
- tidy The result format. If True it will return a value if you

count\_match(*cols='\*'*, *regex=None*, *data\_type=None*, *inverse=False*, *tidy=True*, *compute=True*) Counts the number of match values in a given column.

#### **Parameters**

- cols '\*', list of columns names or a single column name.
- data\_type –
- **inverse** Inverse the function selection.
- compute Compute the result or return a delayed function.
- tidy The result format. If True it will return a value if you

process a column or column name and value if not. If False it will return the functions name, the column name and the value. :return: The number of elements that match the function.

count\_match\_pattern(*cols='\*'*, *pattern=None*, *inverse=False*, *tidy=True*, *compute=True*)

#### **Parameters**

- cols –
- pattern –
- inverse –
- tidy –
- compute –

#### **Returns**

count\_mismatch(*cols='\*'*, *data\_type=None*, *inverse=False*, *tidy=True*, *compute=True*) Count the number of mismatch values in a given column.

#### **Parameters**

- cols '\*', list of columns names or a single column name.
- data\_type –
- **inverse** Inverse the function selection.
- compute Compute the result or return a delayed function.
- tidy The result format. If True it will return a value if you

process a column or column name and value if not. If False it will return the functions name, the column name and the value. :return: The number of elements that match the function.

```
count_missings(cols='*', inverse=False, tidy=True, compute=True)
 Count the number of missing values in given column.
```
#### **Parameters**

- cols '\*', list of columns names or a single column name.
- **inverse** Inverse the function selection.
- **compute** Compute the result or return a delayed function.
- tidy The result format. If True it will return a value if you

process a column or column name and value if not. If False it will return the functions name, the column name and the value. :return: The number of elements that match the function.

count\_nan(*cols='\*'*, *inverse=False*, *tidy=True*, *compute=True*)

Count the number of 'nan' values in a given column.

#### **Parameters**

- cols '\*', list of columns names or a single column name.
- **inverse** Inverse the function selection.
- compute Compute the result or return a delayed function.
- tidy The result format. If True it will return a value if you

process a column or column name and value if not. If False it will return the functions name, the column name and the value. :return: The number of elements that match the function.

#### count\_none(*cols='\*'*, *inverse=False*, *tidy=True*, *compute=True*)

Count the number of 'None' values in given column.

#### **Parameters**

- cols '\*', list of columns names or a single column name.
- **inverse** Inverse the function selection.
- compute Compute the result or return a delayed function.
- tidy The result format. If True it will return a value if you

process a column or column name and value if not. If False it will return the functions name, the column name and the value. :return: The number of elements that match the function.

count\_not\_equal(*cols='\*'*, *value=None*, *inverse=False*, *tidy=True*, *compute=True*)

Count the number of elements not equal to a value in given column.

#### **Parameters**

- cols '\*', list of columns names or a single column name.
- value Value used to evaluate the function.
- **inverse** Inverse the function selection.
- compute Compute the result or return a delayed function.
- tidy The result format. If True it will return a value if you

process a column or column name and value if not. If False it will return the functions name, the column name and the value. :return: The number of elements that match the function.

count\_nulls(*cols='\*'*, *inverse=False*, *tidy=True*, *compute=True*)

Count the number of 'nulls' values in a given column.

#### **Parameters**

• cols – '\*', list of columns names or a single column name.

- **inverse** Inverse the function selection.
- compute Compute the result or return a delayed function.
- tidy The result format. If True it will return a value if you

count\_numeric(*cols='\*'*, *inverse=False*, *tidy=True*, *compute=True*)

Counts the numeric elements in a column.

#### **Parameters**

- cols '\*', list of columns names or a single column name.
- **inverse** Inverse the function selection.
- compute Compute the result or return a delayed function.
- tidy The result format. If True it will return a value if you

process a column or column name and value if not. If False it will return the functions name, the column name and the value. :return: The number of elements that match the function.

count\_object(*cols='\*'*, *inverse=False*, *tidy=True*, *compute=True*)

Counts python object in a column.

#### **Parameters**

- cols '\*', list of columns names or a single column name.
- **inverse** Inverse the function selection.
- compute Compute the result or return a delayed function.
- tidy The result format. If True it will return a value if you

process a column or column name and value if not. If False it will return the functions name, the column name and the value. :return: The number of elements that match the function.

count\_phone\_number(*cols='\*'*, *inverse=False*, *tidy=True*, *compute=True*)

Counts the number of strings that look like phone number in a column.

#### **Parameters**

- cols '\*', list of columns names or a single column name.
- **inverse** Inverse the function selection.
- compute Compute the result or return a delayed function.
- tidy The result format. If True it will return a value if you

process a column or column name and value if not. If False it will return the functions name, the column name and the value. :return: The number of elements that match the function.

count\_regex(*cols='\*'*, *regex=None*, *inverse=False*, *tidy=True*, *compute=True*)

Counts the number of elements that match a regular expression.

- cols '\*', list of columns names or a single column name.
- regex regular expression.
- **inverse** Inverse the function selection.
- compute Compute the result or return a delayed function.

• tidy – The result format. If True it will return a value if you

process a column or column name and value if not. If False it will return the functions name, the column name and the value. :return: The number of elements that match the function.

count\_social\_security\_number(*cols='\*'*, *inverse=False*, *tidy=True*, *compute=True*)

Counts the number of strings that look like social security number in a column.

#### **Parameters**

- cols '\*', list of columns names or a single column name.
- **inverse** Inverse the function selection.
- compute Compute the result or return a delayed function.
- tidy The result format. If True it will return a value if you

process a column or column name and value if not. If False it will return the functions name, the column name and the value. :return: The number of elements that match the function.

count\_starting\_with(*cols='\*'*, *value=None*, *inverse=False*, *tidy=True*, *compute=True*) Counts the number of elements that start with the given string.

#### **Parameters**

- cols '\*', list of columns names or a single column name.
- value Value used to evaluate the function.
- **inverse** Inverse the function selection.
- compute Compute the result or return a delayed function.
- tidy The result format. If True it will return a value if you

process a column or column name and value if not. If False it will return the functions name, the column name and the value. :return: The number of elements that match the function.

count\_str(*cols='\*'*, *inverse=False*, *tidy=True*, *compute=True*) Counts the number of strings in a column.

#### **Parameters**

- cols '\*', list of columns names or a single column name.
- **inverse** Inverse the function selection.
- compute Compute the result or return a delayed function.
- tidy The result format. If True it will return a value if you

process a column or column name and value if not. If False it will return the functions name, the column name and the value. :return: The number of elements that match the function.

count\_uniques(*cols='\*'*, *estimate=False*, *compute=True*, *tidy=True*) → int

Count the number of uniques values in a column.

- cols '\*', list of columns names or a single column name.
- estimate –
- compute Compute the result or return a delayed function.
- tidy The result format. If True it will return a value if you

process a column or column name and value if not. If False it will return the functions name, the column name and the value. :return:

```
count_url(cols='*', inverse=False, tidy=True, compute=True)
```
Counts the number of strings that look like an url address in a column.

#### **Parameters**

- cols '\*', list of columns names or a single column name.
- **inverse** Inverse the function selection.
- compute Compute the result or return a delayed function.
- tidy The result format. If True it will return a value if you

process a column or column name and value if not. If False it will return the functions name, the column name and the value. :return: The number of elements that match the function.

count\_values\_in(*cols='\*'*, *values=None*, *inverse=False*, *tidy=True*, *compute=True*)

#### **Parameters**

- cols '\*', list of columns names or a single column name.
- value Value used to evaluate the function.
- **inverse** Inverse the function selection.
- compute Compute the result or return a delayed function.
- tidy The result format. If True it will return a value if you

process a column or column name and value if not. If False it will return the functions name, the column name and the value. :return: The number of elements that match the function.

count\_zeros(*cols='\*'*, *tidy=True*, *compute=True*) Return the count of zeros by column.

#### **Parameters**

- cols "\*", column name or list of column names to be processed.
- tidy –
- compute –

#### **Returns**

count\_zip\_code(*cols='\*'*, *inverse=False*, *tidy=True*, *compute=True*)

Counts the number of strings that look like a zip code s in a column.

#### **Parameters**

- cols '\*', list of columns names or a single column name.
- **inverse** Inverse the function selection.
- compute Compute the result or return a delayed function.
- **tidy** The result format. If True it will return a value if you

process a column or column name and value if not. If False it will return the functions name, the column name and the value. :return: The number of elements that match the function.

cross\_tab(*col\_x*, *col\_y*, *output='dict'*, *compute=True*)  $\rightarrow$  dict

## **Parameters**

- col  $x -$
- $col_y -$
- output –
- compute Compute the result or return a delayed function.

#### **Returns**

cummax(*cols='\*'*, *output\_cols=None*)

Return cumulative maximum over a DataFrame or column.

#### **Parameters**

- cols "\*", column name or list of column names to be processed.
- output\_cols Column name or list of column names where the transformed data will be saved.

**Returns** Column containing the cumulative maximum.

cummin(*cols='\*'*, *output\_cols=None*)

Return cumulative minimum over a column.

#### **Parameters**

- cols "\*", column name or list of column names to be processed.
- output\_cols Column name or list of column names where the transformed data will be saved.

**Returns** Column containing the cumulative minimum.

#### cumprod(*cols='\*'*, *output\_cols=None*)

Return cumulative product over a DataFrame or column.

#### **Parameters**

- cols "\*", column name or list of column names to be processed.
- output\_cols Column name or list of column names where the transformed data will be saved.

**Returns** Column containing the cumulative product.

#### cumsum(*cols='\*'*, *output\_cols=None*)

Return cumulative sum over a DataFrame or column.

#### **Parameters**

- cols "\*", column name or list of column names to be processed.
- output\_cols Column name or list of column names where the transformed data will be saved.

**Returns** Column containing the cumulative sum.

cut(*cols='\*'*, *bins=None*, *labels=None*, *default=None*, *output\_cols=None*) →

optimus.helpers.types.DataFrameType

Use cut when you need to segment and sort data values into bins. This function is also useful for going from a continuous variable to a categorical variable. For example, cut could convert ages to groups of age ranges. Supports binning into an equal number of bins, or a pre-specified array of bins.

- cols "\*", column name or list of column names to be processed.
- bins –
- labels –
- default –
- output  $cols -$

#### **Returns**

data\_type(*cols='\*'*, *names=False*, *tidy=True*) → dict Return the column(s) data type as string.

#### **Parameters**

- cols Columns to be processed
- names Returns aliases for every type instead of its internal name

**Returns** Return a dict of column and its respective data type.

date\_format(*cols='\*'*, *tidy=True*, *compute=True*, *cached=None*, *\*\*kwargs*) Get the date format from a column, compatible with 'format\_date'.

#### **Parameters**

- cols "\*", column name or list of column names to be processed.
- tidy The result format. If tidy it will return a value if you process a column or column name and value if not.
- compute Compute the final result. False imply to return a delayed object.
- cached {None, True, False}, Gets cached date\_formats (True), calculates them (False) or a combination of both (None).
- kwargs –

#### **Returns**

date\_formats(*cols='\*'*, *output\_cols=None*) → optimus.helpers.types.DataFrameType Get the date format for every value in specified columns.

#### **Parameters**

- cols "\*", column name or list of column names to be processed.
- output\_cols Column name or list of column names where the transformed data will be saved.

#### **Returns** BaseDataFrame

day(*cols='\*'*, *format: Optional[str] = None*, *output\_cols=None*) → optimus.helpers.types.DataFrameType Get the day from a date in a column.

#### **Parameters**

- cols "\*", column name or list of column names to be processed.
- **format** String format
- output\_cols Column name or list of column names where the transformed data will be saved.

days\_between(*cols='\*'*, *value=None*, *date\_format=None*, *round=None*, *output\_cols=None*) → optimus.helpers.types.DataFrameType

Return the number of days between two dates.

#### **Parameters**

- cols "\*", column name or list of column names to be processed.
- value –
- date format  $-$
- round –
- output\_cols Column name or list of column names where the transformed data will be saved.

#### **Returns**

 $div(cols='*, output\_col=None) \rightarrow optimus.helpers.types. DataFrameType$ Divide two or more columns.

#### **Parameters**

- cols '\*', list of columns names or a single column name
- output\_col Single output column in case no value is passed

**Returns** Dataframe with the result of the arithmetic operation appended.

domain(*cols='\*'*, *output\_cols=None*) → optimus.helpers.types.DataFrameType

Returns the domain string from a url. From <https://www.hi-optimus.com> it returns hi-optimus.com.

#### **Parameters**

- cols "\*", column name or list of column names to be processed.
- output\_cols Column name or list of column names where the transformed data will be saved.

#### **Returns**

double\_metaphone(*cols='\*'*, *output\_cols=None*) → optimus.helpers.types.DataFrameType

The Double Metaphone phonetic encoding algorithm is the second generation of this algorithm. It is called "Double" because it can return both a primary and a secondary code for a string; this accounts for some ambiguous cases as well as for multiple variants of surnames with common ancestry

#### **Parameters**

- cols '\*', list of columns names or a single column name.
- output\_cols Column name or list of column names where the transformed data will be saved.

## **Returns**

drop(*cols=None*, *regex=None*, *data\_type=None*) → optimus.helpers.types.DataFrameType Drop a list of columns.

#### **Parameters**

- cols "\*", column name or list of column names to be processed.
- **regex** Regex expression to select the columns
- data\_type –

duplicate(*cols='\*'*, *output\_cols=None*, *columns=None*) → optimus.helpers.types.DataFrameType Alias of copy function.

#### **Parameters**

- cols "\*", column name or list of column names to be processed.
- output\_cols Column name or list of column names where the transformed data will be saved.
- **columns** tuple of column  $[(\text{column1'}\text{'column\_copy'})(\text{'column1'}\text{'column\_copy'})()]$

#### **Returns**

email\_domain(*cols='\*'*, *output\_cols=None*) → optimus.helpers.types.DataFrameType Return the domain from an email address. From [optimus@mail.col](mailto:optimus@mail.col) it will return 'mail'.

#### **Parameters**

- cols "\*", column name or list of column names to be processed.
- output\_cols Column name or list of column names where the transformed data will be saved.

#### **Returns**

email\_username(*cols='\*'*, *output\_cols=None*) → optimus.helpers.types.DataFrameType Return the username from an email address. From [optimus@mail.col](mailto:optimus@mail.col) it will return 'optimus'.

#### **Parameters**

- cols "\*", column name or list of column names to be processed.
- output\_cols Column name or list of column names where the transformed data will be saved.

#### **Returns**

exec\_agg(*exprs*, *compute=True*) Execute one or multiple aggregations functions.

#### **Parameters**

• exprs –

• compute – Compute the result or return a delayed function.

#### **Returns**

exp(*cols='\*'*, *output\_cols=None*) → optimus.helpers.types.DataFrameType

Return Euler's number, e (~2.718) raised to the power of each value in a column.

#### **Parameters**

- cols "\*", column name or list of column names to be processed.
- output\_cols Column name or list of column names where the transformed data will be saved.

**Returns** Column containing the absolute value of each element.

expand\_contracted\_words(*cols='\*'*, *output\_cols=None*) → optimus.helpers.types.DataFrameType Expand contracted words.

## **Parameters**

• cols – "\*", column name or list of column names to be processed.

• output\_cols – Column name or list of column names where the transformed data will be saved.

#### **Returns**

extract(*cols='\*'*, *regex=None*, *output\_cols=None*) → optimus.helpers.types.DataFrameType Extract a string that match a regular expression.

#### **Parameters**

- cols "\*", column name or list of column names to be processed.
- regex Regular expression
- output\_cols Column name or list of column names where the transformed data will be saved.

#### **Returns**

fill\_na(*cols='\*'*, *value=None*, *output\_cols=None*) → optimus.helpers.types.DataFrameType Replace null data with a specified value.

#### **Parameters**

- cols '\*', list of columns names or a single column name.
- value value to replace the nan/None values
- output\_cols Column name or list of column names where the transformed data will be saved.

**Returns** Returns the column filled with given value.

fingerprint(*cols='\*'*, *output\_cols=None*) → optimus.helpers.types.DataFrameType Create the fingerprint for a column

#### **Parameters**

- cols '\*', list of columns names or a single column name.
- output\_cols Column name or list of column names where the transformed data will be saved.

#### **Returns**

 $floor(cols='*, output \text{ } cols=None) \rightarrow optimus.helpers.types. DataFrameType$ Round each number in a column down to the nearest integer.

#### **Parameters**

- cols "\*", column name or list of column names to be processed.
- output\_cols Column name or list of column names where the transformed data will be saved.

**Returns** Column containing the floor of each element.

## static format\_agg(*exprs*)

**Parameters** exprs –

#### **Returns**

format\_date(*cols='\*'*, *current\_format=None*, *output\_format=None*, *output\_cols=None*) → optimus.helpers.types.DataFrameType

TODO: missing description

**Parameters**

- cols "\*", column name or list of column names to be processed.
- current\_format –
- output\_format –
- output cols Column name or list of column names where the transformed data will be saved.

## **Returns**

frequency(*cols='\*'*, *n=32*, *percentage=False*, *total\_rows=None*, *count\_uniques=False*, *compute=True*,  $tidy=False$ )  $\rightarrow$  dict

Return the count of every element in the column.

#### **Parameters**

- cols "\*", column name or list of column names to be processed.
- **n** numbers of bins to be returned.
- percentage if True calculate the
- total\_rows If True returned the total count.
- count\_uniques If True returned the number of uniques elements.
- compute Compute the result or return a delayed function.
- tidy The result format. If True it will return a value if you

process a column or column name and value if not. If False it will return the functions name, the column name and the value. :return: dict with the count of every element in the column.

 $get(cols='*,' keys = None, output\_cols = None) \rightarrow optimus. helps, types. DataFrameType$ Return items from a dict over requested columns.

#### **Parameters**

- cols "\*", column name or list of column names to be processed.
- keys The value of the dict key that will be returned.
- output\_cols Column name or list of column names where the transformed data will be saved.

**Returns** Column containing the value of the key selected.

#### $groupby(by, agg) \rightarrow optimus.helpers.types.DataFrameType$

This helper function aims to help managing columns name in the aggregation output. Also how to handle ordering columns because dask can order columns.

#### **Parameters**

- by Column name.
- $agg$  List of tuples with the form  $[("agg", "col"]$

#### **Returns**

heatmap( $col_x$ ,  $col_y$ ,  $bins_x=10$ ,  $bins_y=10$ ,  $compute=True$ )  $\rightarrow$  dict

#### **Parameters**

•  $col_x -$ 

- $col_y -$
- bins\_x –
- bins\_y –
- compute –

#### **Returns**

 $hist(cols="k', buckets=32, compute=True) \rightarrow dict$ 

Return the histogram representation of the distribution of the data.

**Parameters cols** – "\*", column name or list of column names to be processed.

:param buckets:Number of histogram bins to be used. :param compute: :return:

host(*cols='\*'*, *output\_cols=None*) → optimus.helpers.types.DataFrameType Returns the host string from a url.

#### **Parameters**

- cols "\*", column name or list of column names to be processed.
- output\_cols Column name or list of column names where the transformed data will be saved.

## **Returns**

 $hour(cols="*, format: Optional[str] = None, output cols=None) \rightarrow optimus.helpers.types. DataFrameType$ Get the hour from a date in a column.

### **Parameters**

- cols "\*", column name or list of column names to be processed.
- **format** String format
- output\_cols Column name or list of column names where the transformed data will be saved.

#### **Returns**

hours\_between(*cols='\*'*, *value=None*, *date\_format=None*, *round=None*, *output\_cols=None*) → optimus.helpers.types.DataFrameType

Return the number of hours between two dates.

#### **Parameters**

- cols "\*", column name or list of column names to be processed.
- value –
- date\_format –
- round –
- output\_cols Column name or list of column names where the transformed data will be saved.

#### **Returns**

impute(*cols='\*'*, *data\_type='auto'*, *strategy='auto'*, *fill\_value=None*, *output\_cols=None*) Fill null values using a constant or any of the strategy available.

#### **Parameters**

• cols – "\*", column name or list of column names to be processed.

## • data\_type –

- **–** If "auto", detect if it's continuous or categorical using the data type of the column.
- **–** If "continuous", sets the data as continuous and if no 'strategy' is passed then the mean is used.
- **–** If "categorical", sets the data as categorical and if no 'strategy' is passed then the most frequent value is used.
- strategy
	- **–** If "auto", automatically selects a strategy depending on the data type passed or inferred on 'data\_type'.
	- **–** If "mean", then replace missing values using the mean along each column. Can only be used with numeric data.
	- **–** If "median", then replace missing values using the median along each column. Can only be used with numeric data.
	- **–** If "most\_frequent", then replace missing using the most frequent value along each column. Can be used with strings or numeric data.
	- **–** If "constant", then replace missing values with fill\_value. Can be used with strings or numeric data.
- fill\_value constant to be used to fill null values
- output\_cols Column name or list of column names where the transformed data will be saved.

**Returns** Return the Column filled with the imputed values.

abstract static index\_to\_string(*cols=None*, *output\_cols=None*) →

optimus.helpers.types.DataFrameType

Maps a column of label indices back to a column containing the original labels as strings.

#### **Parameters**

- cols "\*", column name or list of column names to be processed.
- output\_cols Column name or list of column names where the transformed data will be saved.

## **Returns**

infer\_data\_types(*cols='\*'*, *output\_cols=None*) → optimus.helpers.types.DataFrameType

**Parameters**

- cols "\*", column name or list of column names to be processed.
- output\_cols –

#### **Returns**

 $\infer\_date\_formats(cols='*, sample=200, tidy=True) \rightarrow dict$ 

Infer date formats in a dataframe from a sample. This function use Pandas no matter the engine you are using.

**Parameters cols** – Columns in which you want to infer the datatype.

**Returns** dict with the column and the inferred date format

## $\text{infer\_type}(cols = '*/, sample = 200, tid = True) \rightarrow dict$

Infer data types in a dataframe from a sample. First it identify the data type of every value in every cell. After that it takes all ghe values apply som heuristic to try to better identify the datatype. This function use Pandas no matter the engine you are using.

## **Parameters**

- cols "\*", column name or list of column names to be processed.
- sample –
- tidy The result format. If True it will return a value if you process a column or column name and value if not. If False it will return the functions name, the column name and the value.

**Returns** dict with the column and the inferred data type.

inferred\_data\_type(*cols='\*'*, *use\_internal=False*, *tidy=True*)

Get the inferred data types from the meta data.

## **Parameters**

- cols "\*", column name or list of column names to be processed.
- use\_internal If no inferred data type is found, return a translated internal data type instead of None.
- tidy The result format. If 'True' it will return a value if you 'False' will return the column name a value.

process a column or column name and value if not. If False it will return the functions name, the column name and the value. :return: Python Dictionary with column names and its data types.

iqr(*cols='\*'*, *more=None*, *relative\_error=10000*, *estimate=True*)

Return the column Inter Quartile Range value.

## **Parameters**

- cols "\*", column name or list of column names to be processed.
- **more** Return info about q1 and q3
- relative\_error –

**Returns** Return the column Inter Quartile Range value.

item(*cols='\*'*, *n=None*, *output\_cols=None*) → optimus.helpers.types.DataFrameType Return items from a list over requested columns.

#### **Parameters**

- cols "\*", column name or list of column names to be processed.
- **n** The position of the element that will be returned.
- output\_cols Column name or list of column names where the transformed data will be saved.

**Returns** Column containing the value of the item selected.

join(*df\_right: optimus.helpers.types.DataFrameType*, *how='left'*, *on=None*, *left\_on=None*, *right\_on=None*, *key\_middle=False*) → optimus.helpers.types.DataFrameType Join two dataframes using a column.

## **Parameters**

• **df\_right** – The dataframe that will be used to join the actual dataframe.

- how { 'left', 'right', 'outer', 'inner' }, default 'left'
- on The column that will be used to join the two dataframes.
- left\_on The column in the actual dataframe that will be used to make to make the join.
- right\_on The column in the given dataframe that will be used to make to make the join.
- key\_middle Order the columns putting the left df columns before the key column and the right df columns

### **Returns** Dataframe

keep(*cols=None*, *regex=None*) → optimus.helpers.types.DataFrameType

## Drop a list of columns.

#### **Parameters**

- cols "\*", column name or list of column names to be processed.
- **regex** Regex expression to select the columns

#### **Returns**

kurtosis(*cols='\*'*, *tidy=True*, *compute=True*)

Returns the kurtosis of the values over the requested columns.

#### **Parameters**

- cols "\*", column name or list of column names to be processed.
- **tidy** The result format. If True it will return a value if you process a column or column name and value if not. If False it will return the functions name, the column name.
- compute Compute the final result. False imply to return a delayed object.

**Returns** Returns the kurtosis of the values over the requested columns.

left(*cols='\*'*, *n=None*, *output\_cols=None*) → optimus.helpers.types.DataFrameType Get the substring from the first character to the nth from right to left.

#### **Parameters**

- cols "\*", column name or list of column names to be processed.
- $n$  Number of character to get starting from 0.
- output\_cols Column name or list of column names where the transformed data will be saved.

## **Returns**

lemmatize\_verbs(*cols='\*'*, *output\_cols=None*) → optimus.helpers.types.DataFrameType Finding the lemma of a word depending on its meaning and context.

#### **Parameters**

- cols "\*", column name or list of column names to be processed.
- output\_cols Column name or list of column names where the transformed data will be saved.

#### **Returns**

len(*cols='\*'*, *output\_cols=None*) → optimus.helpers.types.DataFrameType

Return the length of every string in a column. :param cols: "\*", column name or list of column names to be processed. :param output cols: Column name or list of column names where the transformed data will be saved. :return:
levenshtein(*cols='\*'*, *other\_cols=None*, *value=None*, *output\_cols=None*)

Calculate the levenshtein distance to a specified column. The Levenshtein distance is a string metric for measuring the difference between two sequences.

## **Parameters**

- cols '\*', list of columns names or a single column name.
- other  $cols -$
- value –
- output\_cols Column name or list of column names where the transformed data will be saved.

#### **Returns**

 $\ln(cols = '*/$ , *output*  $cols = None$ )  $\rightarrow$  optimus.helpers.types.DataFrameType Return the natural logarithm of each value in a column.

#### **Parameters**

- cols "\*", column name or list of column names to be processed.
- output\_cols Column name or list of column names where the transformed data will be saved.

**Returns** Column containing the natural logarithm of each element.

 $log(cols = '*, 'base = 10, output cols = None)$   $\rightarrow$  *optimus.helpers.types.DataFrameType* Return the logarithm base 10 of each value in a column.

#### **Parameters**

- cols "\*", column name or list of column names to be processed.
- base –
- output\_cols Column name or list of column names where the transformed data will be saved.

**Returns** Column containing the logarithm base 10 of each element.

**lower**(*cols*='\*', *output\_cols=None*)  $\rightarrow$  optimus.helpers.types.DataFrameType Lowercase the specified columns.

### **Parameters**

- cols "\*", column name or list of column names to be processed.
- output\_cols Column name or list of column names where the transformed data will be saved.

#### **Returns** BaseDataFrame

mad(*cols='\*'*, *relative\_error=10000*, *more=False*, *estimate=True*, *tidy=True*, *compute=True*)

- cols "\*", column name or list of column names to be processed.
- relative\_error –
- more –
- estimate –

• tidy – The result format. If True it will return a value if you

process a column or column name and value if not. If False it will return the functions name, the column name and the value. :param compute: Compute the result or return a delayed function.

match\_rating\_codex(*cols='\*'*, *output\_cols=None*) → optimus.helpers.types.DataFrameType

The match rating approach (MRA) is a phonetic algorithm developed by Western Airlines in 1977 for the indexation and comparison of homophonous names.

#### **Parameters**

- cols '\*', list of columns names or a single column name.
- output\_cols Column name or list of column names where the transformed data will be saved.

#### **Returns**

max(*cols='\*'*, *numeric=None*, *tidy: bool = True*, *compute: bool = True*) Return the maximum value over one or one each column.

#### **Parameters**

- cols "\*", column name or list of column names to be processed.
- **numeric** if True, cast to numeric before processing.
- tidy The result format. If True it will return a value if you process a column or column name and value if not. If False it will return the functions name, the column name.
- **compute** Compute the final result. False imply to return a delayed object.

#### **Returns**

## max\_abs\_scaler(*cols='\*'*, *output\_cols=None*)

Scale each feature by its maximum absolute value.

#### **Parameters**

- cols '\*', list of columns names or a single column name
- output\_cols Column name or list of column names where the transformed data will be saved.

## **Returns**

#### mean(*cols='\*'*, *tidy=True*, *compute=True*)

Return the mean of the values over the requested columns.

#### **Parameters**

- cols "\*", column name or list of column names to be processed.
- tidy The result format. If True it will return a value if you process a column or column name and value if not. If False it will return the functions name, the column name.
- compute Compute the final result. False imply to return a delayed object.

**Returns** Column containing the cumulative sum.

median(*cols='\*'*, *relative\_error=10000*, *tidy=True*, *compute=True*) Returns the median of the values over the requested columns.

- cols "\*", column name or list of column names to be processed.
- relative\_error –
- tidy The result format. If True it will return a value if you process a column or column name and value if not. If False it will return the functions name, the column name.
- compute –

**Returns** Returns the median of the values over the requested columns

metaphone(*cols='\*'*, *output\_cols=None*) → optimus.helpers.types.DataFrameType

Apply the Metaphone algorithm to a specified column. Metaphone is a phonetic algorithm, published by Lawrence Philips in 1990, for indexing words by their English pronunciation.

#### **Parameters**

- cols '\*', list of columns names or a single column name.
- output\_cols Column name or list of column names where the transformed data will be saved.

#### **Returns**

 $mid(cols='*, 'start=0, n=1, output\_cols=None) \rightarrow optimus.helpers.types. DataFrameType$ Get the substring from

#### **Parameters**

- cols "\*", column name or list of column names to be processed.
- start –
- $\cdot$  n –
- output\_cols Column name or list of column names where the transformed data will be saved.

## **Returns**

min(*cols='\*'*, *numeric=None*, *tidy: bool = True*, *compute: bool = True*)

Return the minimum value over one or one each column.

#### **Parameters**

- cols "\*", column name or list of column names to be processed.
- **numeric** if True, cast to numeric before processing.
- tidy The result format. If True it will return a value if you process a column or column name and

value if not. If False it will return the functions name, the column name. and the value. :param compute: C :return:

## min\_max\_scaler(*cols='\*'*, *output\_cols=None*)

Transform features by scaling each feature to a given range.

## **Parameters**

- cols '\*', list of columns names or a single column name
- output\_cols Column name or list of column names where the transformed data will be saved.

#### **Returns**

minute(*cols='\*'*, *format: Optional[str] = None*, *output\_cols=None*) → optimus.helpers.types.DataFrameType Get the minutes from a date in a column.

- cols "\*", column name or list of column names to be processed.
- format String format
- output\_cols Column name or list of column names where the transformed data will be saved.

## **Returns**

minutes\_between(*cols='\*'*, *value=None*, *date\_format=None*, *round=None*, *output\_cols=None*) → optimus.helpers.types.DataFrameType

Return the number of minutes between two dates.

## **Parameters**

- cols "\*", column name or list of column names to be processed.
- value –
- date\_format –
- round –
- output\_cols Column name or list of column names where the transformed data will be saved.

#### **Returns**

```
mod(cols='*', divisor=2, output_cols=None) → optimus.helpers.types.DataFrameType
 Return the Modulo of each value in a column.
```
#### **Parameters**

- cols "\*", column name or list of column names to be processed.
- divisor –
- output\_cols Column name or list of column names where the transformed data will be saved.

**Returns** Column containing Molulo of each element.

```
mode(cols='*', tidy: bool = True, compute: bool = True)
```
Return the mode value over.

### **Parameters**

- cols "\*", column name or list of column names to be processed.
- tidy The result format. If True it will return a value if you process a column or column name and value if not. If False it will return the functions name, the column name.
- compute Compute the final result. False imply to return a delayed object.

#### **Returns**

modified\_z\_score(*cols='\*'*, *estimate=True*, *output\_cols=None*) → optimus.helpers.types.DataFrameType Returns the modified z-score of the given columns.

- cols '\*', list of columns names or a single column name
- estimate –
- output\_cols Column name or list of column names where the transformed data will be saved.

**Returns** Returns the modified z-score of the given columns.

month(*cols='\*'*, *format: Optional[str] = None*, *output\_cols=None*) → optimus.helpers.types.DataFrameType Get the month from a date in a column.

## **Parameters**

- cols "\*", column name or list of column names to be processed.
- **format** String format
- output\_cols Column name or list of column names where the transformed data will be saved.

#### **Returns**

```
months_between(cols='*', value=None, date_format=None, round=None, output_cols=None) →
             optimus.helpers.types.DataFrameType
```
Return the number of months between two dates.

## **Parameters**

- cols "\*", column name or list of column names to be processed.
- value –
- date\_format –
- round –
- output cols Column name or list of column names where the transformed data will be saved.

## **Returns**

move(*column*, *position*, *ref\_col=None*) → optimus.helpers.types.DataFrameType Move a column to a specific position.

#### **Parameters**

- $column Column(s)$  to be moved
- position Column new position. Accepts 'after', 'before', 'beginning', 'end' or a numeric value, relative to 'ref\_col'.
- ref\_col Column taken as reference

## **Returns** DataFrame

mul(*cols='\*'*, *output\_col=None*) → optimus.helpers.types.DataFrameType Multiply two or more columns.

#### **Parameters**

- cols '\*', list of columns names or a single column name
- output\_col Single output column in case no value is passed

**Returns** Dataframe with the result of the arithmetic operation appended.

names(*cols='\*'*, *data\_types=None*, *invert=False*, *is\_regex=None*) → list Return the names of the columns.

- cols Regex, "\*" or columns to get.
- data\_types returns only columns with matching data types
- invert invert column selection
- is\_regex if True, forces cols regex as a regex

## **Returns**

abstract static nest(*cols*, *separator=''*, *output\_col=None*, *drop=True*, *shape='string'*) → optimus.helpers.types.DataFrameType

Concatenate two or more columns into one.

#### **Parameters**

- cols '\*', list of columns names or a single column name
- separator –
- output\_col Column name or list of column names where the transformed data will be saved.
- drop –
- shape –

**Returns** Columns with all the specified columns concatenated.

ngram\_fingerprint(*cols='\*'*, *n\_size=2*, *output\_cols=None*) → optimus.helpers.types.DataFrameType Calculate the ngram for a fingerprinted string.

#### **Parameters**

- cols "\*", column name or list of column names to be processed.
- **n\_size** The ngram size.
- output\_cols Column name or list of column names where the transformed data will be saved.

#### **Returns**

ngrams(*cols='\*'*, *n\_size=2*, *output\_cols=None*) → optimus.helpers.types.DataFrameType Calculate the ngram for a fingerprinted string.

## **Parameters**

- cols '\*', list of columns names or a single column name.
- $n\_size The ngram size$ .
- output\_cols Column name or list of column names where the transformed data will be saved.

#### **Returns**

normalize\_chars(*cols='\*'*, *output\_cols=None*)

Remove diacritics from a column.

## **Parameters**

- cols "\*", column name or list of column names to be processed.
- output\_cols Column name or list of column names where the transformed data will be saved.

#### **Returns**

```
normalize_spaces(cols='*', output_cols=None) → optimus.helpers.types.DataFrameType
 Remove extra whitespace between words and trim whitespace from the beginning and the end of each string.
```
- cols "\*", column name or list of column names to be processed.
- output\_cols Column name or list of column names where the transformed data will be saved.

## **Returns**

num\_to\_words(*cols='\*'*, *language='en'*, *output\_cols=None*) → optimus.helpers.types.DataFrameType Convert numbers to its string representation.

#### **Parameters**

- cols "\*", column name or list of column names to be processed.
- language –
- output\_cols Column name or list of column names where the transformed data will be saved.

**Returns** Column with number converted to its string representation.

nysiis(*cols='\*'*, *output\_cols=None*) → optimus.helpers.types.DataFrameType

Apply the NYSIIS algorithm to a specified column. NYSIIS (New York State Identification and Intelligence System).

### **Parameters**

- cols "\*", column name or list of column names to be processed.
- output\_cols Column name or list of column names where the transformed data will be saved.

## **Returns**

- one\_hot\_encode(*cols='\*'*, *prefix=None*, *drop=True*, *\*\*kwargs*) → optimus.helpers.types.DataFrameType Maps a categorical column to multiple binary columns, with at most a single one-value. :param cols: Columns to be encoded. :param prefix: Prefix of the columns where the output is going to be saved. :param drop: :return: Dataframe with encoded columns.
- pad(*cols='\*'*, *width=0*, *fill\_char='0'*, *side='left'*, *output\_cols=None*) → optimus.helpers.types.DataFrameType Fill a string to match the given string length.

#### **Parameters**

- cols "\*", column name or list of column names to be processed.
- width Total length of the string.
- fill\_char The char that will be used to fill the string.
- **side** Fill the left or the right side.
- output\_cols Column name or list of column names where the transformed data will be saved.

## **Returns**

## parse\_inferred\_types(*col\_data\_type*)

Parse a engine column specific data type to a profiler data type.

Parameters col\_data\_type – Engine column specific data.

**Returns** Dict

 $pattern(cols='*)'$ , *output\_cols=None*,  $mode=0$ )  $\rightarrow$  optimus.helpers.types.DataFrameType

**Replace alphanumeric and punctuation chars for canned chars. We aim to help to find string patterns**  $c = Any alpha char in lower or upper case  $l = Any alpha char in lower case  $U = Any alpha char in$$$ upper case  $* =$  Any alphanumeric in lower or upper case. Used only in type 2 nd 3  $# =$  Any numeric ! = Any punctuation

#### **Parameters**

- cols "\*", column name or list of column names to be processed.
- output\_cols Column name or list of column names where the transformed data will be saved.
- mode 0: Identify lower, upper, digits. Except spaces and special chars. 1: Identify chars, digits. Except spaces and special chars 2: Identify Any alphanumeric. Except spaces and special chars 3: Identify alphanumeric and special chars. Except white spaces

 $pattern\_counts(cols="n, n=10, mode=0, flush=False) \rightarrow dict$ 

Get how many equal patterns there are in a column. Triggers the operation only if necessary.

### **Parameters**

- cols "\*", column name or list of column names to be processed.
- $n Top n$  matches
- mode –
- **flush** Flushes the cache to process again

#### **Returns**

percentile(*cols='\*'*, *values=None*, *relative\_error=10000*, *estimate=True*, *tidy=True*, *compute=True*) Return values at the given percentile over requested column.

#### **Parameters**

- cols "\*", column name or list of column names to be processed.
- values Percentiles values you want to calculate. 0.25,0.5,0.75
- relative\_error –
- tidy The result format. If True it will return a value if you process a column or column name and value if not. If False it will return the functions name, the column name.
- **compute** Compute the final result. False imply to return a delayed object.

**Returns** Return values at the given percentile over requested column.

port(*cols='\*'*, *output\_cols=None*) → optimus.helpers.types.DataFrameType

Return the port string from a url.

#### **Parameters**

- cols "\*", column name or list of column names to be processed.
- output\_cols Column name or list of column names where the transformed data will be saved.

## **Returns**

pos(*cols='\*'*, *output\_cols=None*) → optimus.helpers.types.DataFrameType

A part-of-speech tagger, or POS-tagger, processes a sequence of words, and attaches a part of speech tag to each word .

## **Parameters**

- cols '\*', list of columns names or a single column name.
- output\_cols Column name or list of column names where the transformed data will be saved.

## **Returns**

pow(*cols='\*'*, *power=2*, *output\_cols=None*) → optimus.helpers.types.DataFrameType Return the power of each value in a column.

## **Parameters**

- cols "\*", column name or list of column names to be processed.
- power –
- output\_cols Column name or list of column names where the transformed data will be saved.

**Returns** Column containing the power of each element.

```
profile(\text{cols} = \text{'*'}, bins: int = 32, flush: bool = False) \rightarrow dict
```
Returns the profile of selected columns.

## **Parameters**

- cols "\*", column name or list of column names to be processed.
- bins Number of buckets.
- **flush** Flushes the cache of the whole profile to process it again.

**Returns** Returns the profile of selected columns.

qcut(*cols='\*'*, *quantiles=None*, *output\_cols=None*)

## **Parameters**

- cols "\*", column name or list of column names to be processed.
- quantiles –
- output\_cols –

## **Returns**

 $quality(cols='*', flush=False, compute=True) \rightarrow dict$ 

Return the data quality in the format {'col\_name': {'mismatch': 0, 'missing': 9, 'match': 0, 'inferred\_data\_type': 'object'}}

## **Parameters**

- cols "\*", column name or list of column names to be processed.
- flush –
- compute –

**Returns** dict in the format {'col\_name': {'mismatch': 0, 'missing': 9, 'match': 0, 'inferred\_data\_type': 'object'}}

range(*cols='\*'*, *tidy: bool = True*, *compute: bool = True*)

Return the minimum and maximum of the values over the requested columns.

#### **Parameters**

- cols "\*", column name or list of column names to be processed.
- tidy The result format. If True it will return a value if you process a column or column name and value if not. If False it will return the functions name, the column name.
- compute Compute the final result. False imply to return a delayed object.

#### **Returns**

 $\text{rdiv}(cols='*, output\_col=None) \rightarrow optimus.helpers.types.DataFrameType$ Divide two or more columns.

#### **Parameters**

- cols '\*', list of columns names or a single column name
- output\_col Single output column in case no value is passed

**Returns** Dataframe with the result of the arithmetic operation appended.

reciprocal(*cols='\*'*, *output\_cols=None*) → optimus.helpers.types.DataFrameType Return the reciprocal $(1/x)$  of of each value in a column.

#### **Parameters**

- cols "\*", column name or list of column names to be processed.
- output\_cols Column name or list of column names where the transformed data will be saved.

**Returns** Column containing the reciprocal of each element.

remove(*cols='\*'*, *search=None*, *search\_by='chars'*, *output\_cols=None*) →

optimus.helpers.types.DataFrameType

Remove values from a string in a column.

## **Parameters**

- cols "\*", column name or list of column names to be processed.
- search –
- search\_by Search by 'chars',
- output\_cols Column name or list of column names where the transformed data will be saved.:param search:

## **Returns**

remove\_numbers(*cols='\*'*, *output\_cols=None*) → optimus.helpers.types.DataFrameType Remove numbers from a string in a column.

#### **Parameters**

- cols "\*", column name or list of column names to be processed.
- output\_cols Column name or list of column names where the transformed data will be saved.

## **Returns**

remove\_special\_chars(*cols='\*'*, *output\_cols=None*) → optimus.helpers.types.DataFrameType Remove special chars from a string in a column.

- cols "\*", column name or list of column names to be processed.
- output\_cols Column name or list of column names where the transformed data will be saved.

## **Returns**

remove\_stopwords(*cols='\*'*, *language='english'*, *output\_cols=None*) →

optimus.helpers.types.DataFrameType

Remove extra whitespace between words and trim whitespace from the beginning and the end of each string.

## **Parameters**

- cols "\*", column name or list of column names to be processed.
- **Language** specify the stopwords language
- output\_cols Column name or list of column names where the transformed data will be saved.

#### **Returns**

remove\_urls(*cols='\*'*, *output\_cols=None*) → optimus.helpers.types.DataFrameType Remove urls from the one or more columns.

## **Parameters**

- cols "\*", column name or list of column names to be processed.
- output\_cols Column name or list of column names where the transformed data will be saved.

## **Returns**

remove\_white\_spaces(*cols='\*'*, *output\_cols=None*) → optimus.helpers.types.DataFrameType Remove all white spaces from string in a column.

## **Parameters**

- cols "\*", column name or list of column names to be processed.
- output\_cols Column name or list of column names where the transformed data will be saved.

## **Returns**

rename(*cols: Union[str, list, dict]* = '\*', *names: Optional[Union[str, list]]* = *None, func=None*)  $\rightarrow$ optimus.helpers.types.DataFrameType

Changes the name of a column(s) dataFrame.

## **Parameters**

- cols string, dictionary or list of strings or tuples. Each tuple may have following form: (oldColumnName, newColumnName).
- names string or list of strings with new names of columns. Ignored if a dictionary or list of tuples is passed to cols.
- **func** can be lower, upper or any string transformation function.

**Returns** Dataframe with columns names replaced.

replace(*cols='\*'*, *search=None*, *replace\_by=None*, *search\_by=None*, *ignore\_case=False*, *output\_cols=None*) → optimus.helpers.types.DataFrameType

Replace a value, list of values by a specified string.

- cols '\*', list of columns names or a single column name.
- search Values to look at to be replaced
- replace\_by New value to replace the old one. Supports an array when searching by characters.
- search\_by Can be "full","words","chars" or "values".
- **ignore\_case** Ignore case when searching for match
- output\_cols Column name or list of column names where the transformed data will be saved.

#### **Returns** DataFrame

replace\_regex(*cols='\*'*, *search=None*, *replace\_by=None*, *search\_by=None*, *ignore\_case=False*, *output\_cols=None*) → optimus.helpers.types.DataFrameType

Replace a value, list of values by a specified regex.

#### **Parameters**

- cols '\*', list of columns names or a single column name.
- search Values to look at to be replaced
- replace\_by New value to replace the old one. Supports an array when searching by characters.
- search\_by Can be "full","words","chars" or "values".
- ignore\_case Ignore case when searching for match
- output\_cols Column name or list of column names where the transformed data will be saved.

## **Returns**

abstract static reverse(*cols='\*'*, *output\_cols=None*) → optimus.helpers.types.DataFrameType Reverse the order of the characters strings in a column.

#### **Parameters**

- cols "\*", column name or list of column names to be processed.
- output\_cols Column name or list of column names where the transformed data will be saved.

#### **Returns**

right(*cols='\*'*, *n=None*, *output\_cols=None*) → optimus.helpers.types.DataFrameType Get the substring from the last character to n.

#### **Parameters**

- cols "\*", column name or list of column names to be processed.
- $\cdot$  n –
- output\_cols Column name or list of column names where the transformed data will be saved.

## **Returns**

round(*cols='\*'*, *decimals=0*, *output\_cols=None*) → optimus.helpers.types.DataFrameType Round a DataFrame to a variable number of decimal places.

- cols "\*", column name or list of column names to be processed.
- decimals The number of decimals you want to
- output\_cols Column name or list of column names where the transformed data will be saved.

**Returns** Column containing the round of each element.

## schema\_data\_type(*cols='\*'*, *tidy=True*)

Return the column(s) data type as Type.

## **Parameters**

- cols Columns to be processed
- tidy The result format. If tidy it will return a value if you process a column or column name and value if not.

## **Returns**

second(*cols='\*'*, *format: Optional[str] = None*, *output\_cols=None*) → optimus.helpers.types.DataFrameType Get the seconds from a date in a column.

## **Parameters**

- cols "\*", column name or list of column names to be processed.
- format –
- output\_cols Column name or list of column names where the transformed data will be saved.

## **Returns**

```
seconds_between(cols='*', value=None, date_format=None, round=None, output_cols=None) →
              optimus.helpers.types.DataFrameType
```
Return the number of seconds between two dates.

## **Parameters**

- cols "\*", column name or list of column names to be processed.
- value –
- $\cdot$  date format –
- round –
- output\_cols Column name or list of column names where the transformed data will be saved.

## **Returns**

```
select(cols='*', regex=None, data_type=None, invert=False, accepts_missing_cols=False) →
    optimus.helpers.types.DataFrameType
```
Select columns using index, column name, regex to data type.

- cols "\*", column name or list of column names to be processed.
- **regex** Regular expression to filter the columns
- data\_type Data type to be filtered for

• **invert** – Invert the selection

## • accepts\_missing\_cols –

## **Returns**

set(*cols='\*'*, *value\_func=None*, *where: Optional[Union[str, optimus.helpers.types.MaskDataFrameType]] = None*, *args=None*, *default=None*, *eval\_value: bool = False*) → optimus.helpers.types.DataFrameType Set a column value using a number, string or an expression.

## **Parameters**

- cols Columns to set or create.
- value\_func expression, function or value.
- where When the condition in 'where' is True, replace with 'value\_func'. Where False, replace with 'default' or keep the original value.
- args Argument when 'value\_func' param is a function.
- default Entries where 'where' is False are replaced with corresponding value from other.
- eval\_value Parse 'value\_func' param in case a string is passed.

## **Returns**

```
set_data_type(cols: Union[str, list, dict] = '*', data_types: Optional[Union[str, list]] = None, inferred:
              bool = False) \rightarrow optimus.helpers.types.DataFrameType
```
Set profiler data type.

## **Parameters**

- cols A dict with the form {"col\_name": profiler datatype}, a list of columns or a single column.
- data\_types If a string or a list passed to cols, uses this parameter to set the data types to those columns.
- **inferred** Whether it was inferred or not.

**Returns** Dataframe with new data types in the meta data.

```
set_date_format(cols: Union[str, list, dict] = '*', date_formats: Optional[Union[str, list]] = None,
                 inferred: bool = False) \rightarrow optimus.helpers.types.DataFrameType
```
Set date format.

## **Parameters**

- cols A dict with the form {"col\_name": "date format"}, a list of columns or a single column
- date\_formats If a string or a list passed to cols, uses this parameter to set the date format to those columns.
- inferred Whether it was inferred or not.

## **Returns**

 $\sin(\text{cols}=\text{**}',\text{output\_cols}=\text{None}) \rightarrow \text{optimus.helpers.types.DataFrameType}$ Apply sine function to a column.

## **Parameters**

• cols – "\*", column name or list of column names to be processed.

• output\_cols – Column name or list of column names where the transformed data will be saved.

**Returns** Column containing the sine of each element.

sinh(*cols='\*'*, *output\_cols=None*) → optimus.helpers.types.DataFrameType Apply the hyperbolic sine function to a column.

#### **Parameters**

- cols "\*", column name or list of column names to be processed.
- output\_cols Column name or list of column names where the transformed data will be saved.

**Returns** Column containing the arctangent of each element.

#### skew(*cols='\*'*, *tidy=True*, *compute=True*)

Return the skew of the values over the requested columns.

#### **Parameters**

- cols "\*", column name or list of column names to be processed.
- tidy The result format. If True it will return a value if you process a column or column name and value if not. If False it will return the functions name, the column name.
- compute Compute the final result. False imply to return a delayed object.

**Returns** Return the skew of the values over the requested columns.

slice( $\text{cols}="\text{*}$ ', *start=None*, *stop=None*, *step=None*, *output*  $\text{cols}=\text{None}$ )  $\rightarrow$ 

optimus.helpers.types.DataFrameType

Slice substrings from each element in a column.

#### **Parameters**

- cols "\*", column name or list of column names to be processed.
- start Start position for slice operation.
- stop Stop position for slice operation.
- step Step size for slice operation.
- output\_cols Column name or list of column names where the transformed data will be saved.

#### **Returns**

sort(*order: Union[str, list] = 'asc'*, *cols=None*) → optimus.helpers.types.DataFrameType Sort one or multiple columns in asc or desc order.

## **Parameters**

- **order** 'asc' or 'desc' accepted
- cols –

**Returns** Column containing the cumulative sum.

## $\textbf{soundex}(cols='*', output\_cols=None) \rightarrow optimus.helpers.types.DataFrameType$

Apply the Soundex algorithm to a specified column. Soundex is a phonetic algorithm for indexing names by sound, as pronounced in English. The goal is for homophones to be encoded to the same representation so that they can be matched despite minor differences in spelling.

- cols '\*', list of columns names or a single column name.
- output\_cols Column name or list of column names where the transformed data will be saved.

## **Returns**

sqrt(*cols='\*'*, *output\_cols=None*) → optimus.helpers.types.DataFrameType Return the square root of each value in a column.

#### **Parameters**

- cols "\*", column name or list of column names to be processed.
- output\_cols Column name or list of column names where the transformed data will be saved.

**Returns** Column containing the square root of each element.

## standard\_scaler(*cols='\*'*, *output\_cols=None*)

Standardize features by removing the mean and scaling to unit variance.

#### **Parameters**

- cols '\*', list of columns names or a single column name
- output\_cols Column name or list of column names where the transformed data will be saved.

#### **Returns**

```
std(cols='*', tidy=True, compute=True)
```
Return unbiased variance over requested columns.

#### **Parameters**

- cols "\*", column name or list of column names to be processed.
- tidy The result format. If tidy it will return a value if you process a column or column name and value if not.
- compute Compute the final result. False imply to return a delayed object.

#### **Returns**

**stem\_verbs**( $\text{cols} = \text{'*'}$ , *stemmer: str* = *'porter'*, *language: str* = *'english'*, *output\_cols*=*None*)  $\rightarrow$ optimus.helpers.types.DataFrameType

## **Parameters**

- cols "\*", column name or list of column names to be processed.
- stemmer snowball, porter, lancaster
- language –
- output\_cols Column name or list of column names where the transformed data will be saved.

#### **Returns**

#### abstract static string\_to\_index(*cols=None*, *output\_cols=None*) →

optimus.helpers.types.DataFrameType

Encodes a string column of labels to a column of label indices.

- cols "\*", column name or list of column names to be processed.
- output\_cols Column name or list of column names where the transformed data will be saved.

## **Returns**

```
strip_html(cols='*', output_cols=None) → optimus.helpers.types.DataFrameType
Remove HTML tags.
```
#### **Parameters**

- cols "\*", column name or list of column names to be processed.
- output\_cols Column name or list of column names where the transformed data will be saved.

#### **Returns**

 $sub(cols='*,' output_col=None) \rightarrow optimus.helpers.types. DataFrameType$ Subtract two or more columns.

#### **Parameters**

- cols '\*', list of columns names or a single column name
- output\_col Single output column in case no value is passed

**Returns** Dataframe with the result of the arithmetic operation appended.

sub\_domain(*cols='\*'*, *output\_cols=None*) → optimus.helpers.types.DataFrameType Returns the subdomain string from a url. From <https://www.hi-optimus.com> it returns 'www'.

#### **Parameters**

- cols "\*", column name or list of column names to be processed.
- output\_cols Column name or list of column names where the transformed data will be saved.

#### **Returns**

```
sum(cols='*', tidy=True, compute=True)
```
Return the sum of the values over the requested column.

#### **Parameters**

- cols "\*", column name or list of column names to be processed.
- tidy The result format. If True it will return a value if you process a column or column name and value if not. If False it will return the functions name, the column name.
- compute Compute the final result. False imply to return a delayed object.

**Returns** Column containing the sum of multiple columns.

tan(*cols='\*'*, *output\_cols=None*) → optimus.helpers.types.DataFrameType Apply the tangent function to a column.

#### **Parameters**

- cols "\*", column name or list of column names to be processed.
- output\_cols Column name or list of column names where the transformed data will be saved.

**Returns** Column containing the tangent of each element.

 $tanh(cols="', output \textit{cols}=None) \rightarrow optimus.helpers.types. DataFrameType$ 

Apply the hyperbolic tangent function to a column. :param cols: "\*", column name or list of column names to be processed. :param output cols: Column name or list of column names where the transformed data will be saved. :return: Column containing the hyperbolic tangent of each element.

tf\_idf(*features*) → optimus.helpers.types.DataFrameType

#### **Parameters** features –

## **Returns**

time\_between(*cols='\*'*, *value=None*, *date\_format=None*, *round=None*, *output\_cols=None*, *func=None*) → optimus.helpers.types.DataFrameType

Returns a TimeDelta of the units between two datetimes.

#### **Parameters**

- cols "\*", column name or list of column names to be processed.
- value –
- date format  $-$
- round –
- output\_cols Column name or list of column names where the transformed data will be saved.
- func Custom function to pass to the apply, like self.F.days\_between

#### **Returns**

title(*cols='\*'*, *output\_cols=None*) → optimus.helpers.types.DataFrameType Capitalize the first word in a sentence.

#### **Parameters**

- cols "\*", column name or list of column names to be processed.
- output\_cols Column name or list of column names where the transformed data will be saved.

### **Returns** BaseDataFrame

 $to_boolean(cols="*, output \textit{cols}=None) \rightarrow optimus.helpers.types. DataFrameType$ 

Cast the elements inside a column or a list of columns to boolean. :param cols: "\*", column name or list of column names to be processed. :param output\_cols: :return:

TODO:?

## **Parameters**

- cols "\*", column name or list of column names to be processed.
- format –
- output\_cols Column name or list of column names where the transformed data will be saved.
- transform\_format –

## **Returns**

to\_datetime(*cols='\*'*, *format=None*, *output\_cols=None*, *transform\_format=True*) → optimus.helpers.types.DataFrameType

 $to_f$ float(*cols='\*', output\_cols=None*)  $\rightarrow$  optimus.helpers.types.DataFrameType

Cast the elements inside a column or a list of columns to float. :param cols: "\*", column name or list of column names to be processed. :param output\_cols: Column name or list of column names where the transformed data will be saved. :return:

- to\_integer(*cols='\*'*, *default=0*, *output\_cols=None*) → optimus.helpers.types.DataFrameType Cast the elements inside a column or a list of columns to integer. :param cols: "\*", column name or list of column names to be processed. :param default: :param output\_cols: Column name or list of column names where the transformed data will be saved. : return:
- to\_string(*cols='\*'*, *output\_cols=None*) → optimus.helpers.types.DataFrameType Cast the elements inside a column or a list of columns to string. :param cols: "\*", column name or list of column names to be processed. :param output\_cols: :return:

abstract static to\_timestamp(*cols*, *date\_format=None*, *output\_cols=None*)

## **Parameters**

- cols –
- $\cdot$  date format –
- output\_cols –

## **Returns**

top\_domain(*cols='\*'*, *output\_cols=None*) → optimus.helpers.types.DataFrameType

Returns the top domain string from a url. From ['https://www.hi-optimus.com'](https://www.hi-optimus.com) it returns 'hi-optimus.com'.

## **Parameters**

- cols "\*", column name or list of column names to be processed.
- output\_cols Column name or list of column names where the transformed data will be saved.

#### **Returns**

trim(*cols='\*'*, *output\_cols=None*) → optimus.helpers.types.DataFrameType

Remove leading and trailing characters.

Strip whitespaces (including newlines) or a set of specified characters from each string in the column from left and right sides. :param cols: "\*", column name or list of column names to be processed. :param output cols: Column name or list of column names where the transformed data will be saved. :return:

## unique\_values(*cols='\*'*, *estimate=False*, *compute=True*, *tidy=True*) → list Return a list of uniques values in a column.

## **Parameters**

- cols '\*', list of columns names or a single column name.
- estimate –
- compute Compute the result or return a delayed function.
- tidy The result format. If True it will return a value if you

process a column or column name and value if not. If False it will return the functions name, the column name and the value.

unnest(*cols='\*'*, *separator=None*, *splits=2*, *index=None*, *output\_cols=None*, *drop=False*, *mode='string'*) → optimus.helpers.types.DataFrameType

Split the columns values (array or string) in different columns.

- cols Columns to be un-nested
- output\_cols Resulted on or multiple columns after the unnest operation [(output\_col\_1\_1,output\_col\_1\_2),

(output\_col\_2\_1, output\_col\_2] :param separator: char or regex :param splits: Number of columns splits. :param index: Return a specific index per columns. [1,2] :param drop: :param mode:

## unset\_data\_type(*cols='\*'*)

Unset user set data type.

**Parameters** cols – '\*', list of columns names or a single column name.

**Returns**

#### unset\_date\_format(*cols='\*'*)

Unset user defined date format.

**Parameters cols** – '\*', list of columns names or a single column name.

#### **Returns**

upper(*cols='\*'*, *output\_cols=None*) → optimus.helpers.types.DataFrameType Uppercase the specified columns.

#### **Parameters**

- cols "\*", column name or list of column names to be processed.
- output\_cols Column name or list of column names where the transformed data will be saved.

## **Returns** BaseDataFrame

url\_file(*cols='\*'*, *output\_cols=None*) → optimus.helpers.types.DataFrameType

Returns the file string from a url. From <https://www.hi-optimus.com/index.html> it returns 'index.html'.

#### **Parameters**

- cols "\*", column name or list of column names to be processed.
- output\_cols Column name or list of column names where the transformed data will be saved.

## **Returns**

```
url_fragment(cols='*', output_cols=None) → optimus.helpers.types.DataFrameType
```
#### **Parameters**

- cols "\*", column name or list of column names to be processed.
- output\_cols Column name or list of column names where the transformed data will be saved.

## **Returns**

 $url\_path(cols="', output \textit{cols}=None) \rightarrow optimus.helpers.types. DataFrameType$ 

Returns the top domain string from a url. From <https://www.hi-optimus.com> it returns 'hi-optimus.com'.

## **Parameters**

• cols – "\*", column name or list of column names to be processed.

• output\_cols – Column name or list of column names where the transformed data will be saved.

#### **Returns**

```
url_query(cols='*', output_cols=None) → optimus.helpers.types.DataFrameType
```
Returns the query string from a url. From <https://www.hi-optimus.com/?rollout=true> it returns 'roolout=true'.

#### **Parameters**

- cols "\*", column name or list of column names to be processed.
- output\_cols Column name or list of column names where the transformed data will be saved.

#### **Returns**

```
url_scheme(cols='*', output_cols=None) → optimus.helpers.types.DataFrameType
```
Returns the top domain string from a url. From ['https://www.hi-optimus.com'](https://www.hi-optimus.com) it returns 'https'.

#### **Parameters**

- cols "\*", column name or list of column names to be processed.
- output\_cols Column name or list of column names where the transformed data will be saved.

## **Returns**

var(*cols='\*'*, *tidy=True*, *compute=True*)

Return unbiased variance over requested columns.

## **Parameters**

- cols "\*", column name or list of column names to be processed.
- tidy The result format. If tidy it will return a value if you process a column or column name and value if not.
- compute Compute the final result. False imply to return a delayed object.

## **Returns**

weekday(*cols='\*'*, *format: Optional[str] = None*, *output\_cols=None*) →

optimus.helpers.types.DataFrameType

Get the hour from a date in a column.

## **Parameters**

- cols "\*", column name or list of column names to be processed.
- format –
- output\_cols Column name or list of column names where the transformed data will be saved.

#### **Returns**

word\_count(*cols='\*'*, *output\_cols=None*) → optimus.helpers.types.DataFrameType Count the number of words in a paragraph.

#### **Parameters**

• cols – "\*", column name or list of column names to be processed.

• output\_cols – Column name or list of column names where the transformed data will be saved.

## **Returns**

word\_tokenize(*cols='\*'*, *output\_cols=None*) → optimus.helpers.types.DataFrameType

## **Parameters**

- cols "\*", column name or list of column names to be processed.
- output\_cols Column name or list of column names where the transformed data will be saved.

#### **Returns**

 $\textbf{year}(cols='*', format: Optional[str] = None, output cols=None) \rightarrow optimus.helpers.types.DataFrameType$ Get the Year from a date in a column.

## **Parameters**

- cols "\*", column name or list of column names to be processed.
- **format** String format
- output\_cols Column name or list of column names where the transformed data will be saved.

#### **Returns**

```
years_between(cols="*, value=None, date\ format=None, round=None, output\ cols=None) \rightarrowoptimus.helpers.types.DataFrameType
```
Return the number of years between two dates.

#### **Parameters**

- cols "\*", column name or list of column names to be processed.
- value –
- date\_format –
- round –
- output\_cols Column name or list of column names where the transformed data will be saved.

#### **Returns**

 $z$ **\_score**(*cols='\*'*, *output\_cols=None*)  $\rightarrow$  optimus.helpers.types.DataFrameType Returns the z-score of the given columns.

#### **Parameters**

- cols '\*', list of columns names or a single column name
- output\_cols Column name or list of column names where the transformed data will be saved.

**Returns** Dataframe with the z-score of the given columns appended.

## **CHAPTER**

## **FOUR**

## **MATH**

class optimus.engines.base.columns.BaseColumns(*root: optimus.helpers.types.DataFrameType*) Base class for all Cols implementations

sum(*cols='\*'*, *tidy=True*, *compute=True*)

Return the sum of the values over the requested column.

## **Parameters**

- cols "\*", column name or list of column names to be processed.
- tidy The result format. If True it will return a value if you process a column or column name and value if not. If False it will return the functions name, the column name.
- compute Compute the final result. False imply to return a delayed object.

**Returns** Column containing the sum of multiple columns.

 $sub(cols='*,' output_col=None) \rightarrow optimus.helpers.types. DataFrameType$ Subtract two or more columns.

#### **Parameters**

- cols '\*', list of columns names or a single column name
- output\_col Single output column in case no value is passed

**Returns** Dataframe with the result of the arithmetic operation appended.

mul(*cols='\*'*, *output\_col=None*) → optimus.helpers.types.DataFrameType

Multiply two or more columns.

#### **Parameters**

- cols '\*', list of columns names or a single column name
- output\_col Single output column in case no value is passed

**Returns** Dataframe with the result of the arithmetic operation appended.

div(*cols='\*'*, *output\_col=None*) → optimus.helpers.types.DataFrameType Divide two or more columns.

#### **Parameters**

- cols '\*', list of columns names or a single column name
- output\_col Single output column in case no value is passed

**Returns** Dataframe with the result of the arithmetic operation appended.

abs(*cols='\*'*, *output\_cols=None*) → optimus.helpers.types.DataFrameType Return the absolute numeric value of each value in a column.

- cols "\*", column name or list of column names to be processed.
- output\_cols Column name or list of column names where the transformed data will be saved.

**Returns** Column containing the absolute value of each element.

exp(*cols='\*'*, *output\_cols=None*) → optimus.helpers.types.DataFrameType Return Euler's number, e (~2.718) raised to the power of each value in a column.

#### **Parameters**

- cols "\*", column name or list of column names to be processed.
- output\_cols Column name or list of column names where the transformed data will be saved.

**Returns** Column containing the absolute value of each element.

mod(*cols='\*'*, *divisor=2*, *output\_cols=None*) → optimus.helpers.types.DataFrameType Return the Modulo of each value in a column.

#### **Parameters**

- cols "\*", column name or list of column names to be processed.
- divisor –
- output\_cols Column name or list of column names where the transformed data will be saved.

**Returns** Column containing Molulo of each element.

log(*cols='\*'*, *base=10*, *output\_cols=None*) → optimus.helpers.types.DataFrameType Return the logarithm base 10 of each value in a column.

#### **Parameters**

- cols "\*", column name or list of column names to be processed.
- base –
- output\_cols Column name or list of column names where the transformed data will be saved.

**Returns** Column containing the logarithm base 10 of each element.

ln(*cols='\*'*, *output\_cols=None*) → optimus.helpers.types.DataFrameType Return the natural logarithm of each value in a column.

#### **Parameters**

- cols "\*", column name or list of column names to be processed.
- output\_cols Column name or list of column names where the transformed data will be saved.

**Returns** Column containing the natural logarithm of each element.

 $pow(cols='*, power=2, output\_cols=None) \rightarrow optimus.helpers.types. DataFrameType$ Return the power of each value in a column.

## **Parameters**

• cols – "\*", column name or list of column names to be processed.

- power –
- output\_cols Column name or list of column names where the transformed data will be saved.

**Returns** Column containing the power of each element.

sqrt(*cols='\*'*, *output\_cols=None*) → optimus.helpers.types.DataFrameType Return the square root of each value in a column.

**Parameters**

- cols "\*", column name or list of column names to be processed.
- output\_cols Column name or list of column names where the transformed data will be saved.

**Returns** Column containing the square root of each element.

reciprocal(*cols='\*'*, *output\_cols=None*) → optimus.helpers.types.DataFrameType Return the reciprocal $(1/x)$  of of each value in a column.

#### **Parameters**

- cols "\*", column name or list of column names to be processed.
- output\_cols Column name or list of column names where the transformed data will be saved.

**Returns** Column containing the reciprocal of each element.

 $round(cols="$ ,  $decimals=0$ ,  $output \ncols=None$ )  $\rightarrow$  *optimus.helpers.types.DataFrameType* Round a DataFrame to a variable number of decimal places.

#### **Parameters**

- cols "\*", column name or list of column names to be processed.
- decimals The number of decimals you want to
- output\_cols Column name or list of column names where the transformed data will be saved.

**Returns** Column containing the round of each element.

 $floor(cols='*, output\_cols=None) \rightarrow optimus.helpers.types.DataFrameType$ Round each number in a column down to the nearest integer.

#### **Parameters**

- cols "\*", column name or list of column names to be processed.
- output\_cols Column name or list of column names where the transformed data will be saved.

**Returns** Column containing the floor of each element.

ceil(*cols='\*'*, *output\_cols=None*) → optimus.helpers.types.DataFrameType Round each number in a column up to the nearest integer.

#### **Parameters**

- cols "\*", column name or list of column names to be processed.
- output\_cols Column name or list of column names where the transformed data will be saved.

**Returns** Column containing the ceil of each element.

## **CHAPTER**

# **TRIGONOMETRIC**

class optimus.engines.base.columns.BaseColumns(*root: optimus.helpers.types.DataFrameType*) Base class for all Cols implementations

sin(*cols='\*'*, *output\_cols=None*) → optimus.helpers.types.DataFrameType Apply sine function to a column.

## **Parameters**

- cols "\*", column name or list of column names to be processed.
- output\_cols Column name or list of column names where the transformed data will be saved.

**Returns** Column containing the sine of each element.

cos(*cols='\*'*, *output\_cols=None*) → optimus.helpers.types.DataFrameType Apply cosine function to a column.

## **Parameters**

- cols "\*", column name or list of column names to be processed.
- output\_cols Column name or list of column names where the transformed data will be saved.

**Returns** Column containing the cosine of each element.

tan(*cols='\*'*, *output\_cols=None*) → optimus.helpers.types.DataFrameType Apply the tangent function to a column.

## **Parameters**

- cols "\*", column name or list of column names to be processed.
- output\_cols Column name or list of column names where the transformed data will be saved.

**Returns** Column containing the tangent of each element.

asin(*cols='\*'*, *output\_cols=None*) → optimus.helpers.types.DataFrameType Apply the arcsine function to a column.

#### **Parameters**

- cols "\*", column name or list of column names to be processed.
- output\_cols Column name or list of column names where the transformed data will be saved.

**Returns** Column containing the arcsine of each element.

 $\text{acos}(cols="$ , *output*  $cols=None$ )  $\rightarrow$  optimus.helpers.types.DataFrameType

Apply arccosine function to a column. :param cols: "\*", column name or list of column names to be processed. :param output\_cols: Column name or list of column names where the transformed data will be saved. : return: Column containing the arccosine of each element.

atan(*cols='\*'*, *output\_cols=None*) → optimus.helpers.types.DataFrameType

Apply the arctangent function to a column.

## **Parameters**

- cols "\*", column name or list of column names to be processed.
- output\_cols Column name or list of column names where the transformed data will be saved.

**Returns** Column containing the arctangent of each element.

sinh(*cols='\*'*, *output\_cols=None*) → optimus.helpers.types.DataFrameType Apply the hyperbolic sine function to a column.

#### **Parameters**

- cols "\*", column name or list of column names to be processed.
- output\_cols Column name or list of column names where the transformed data will be saved.

**Returns** Column containing the arctangent of each element.

cosh(*cols='\*'*, *output\_cols=None*) → optimus.helpers.types.DataFrameType Apply the hyperbolic cosine function to a column.

#### **Parameters**

- cols "\*", column name or list of column names to be processed.
- output\_cols Column name or list of column names where the transformed data will be saved.

**Returns** Column containing the hyperbolic cosine of each element.

tanh(*cols='\*'*, *output\_cols=None*) → optimus.helpers.types.DataFrameType

Apply the hyperbolic tangent function to a column. :param cols: "\*", column name or list of column names to be processed. :param output\_cols: Column name or list of column names where the transformed data will be saved. : return: Column containing the hyperbolic tangent of each element.

asinh(*cols='\*'*, *output\_cols=None*) → optimus.helpers.types.DataFrameType Apply the arcus hyperbolic sine function to a column.

## **Parameters**

- cols "\*", column name or list of column names to be processed.
- output\_cols Column name or list of column names where the transformed data will be saved.

**Returns** Column containing the arcus hyperbolic sin of each element.

 $\text{acosh}(cols=^{**}, output \ cols=None) \rightarrow optimus.$ helpers.types.DataFrameType Apply the arcus hyperbolic cosine function to a column.

#### **Parameters**

• cols – "\*", column name or list of column names to be processed.

• output\_cols – Column name or list of column names where the transformed data will be saved.

**Returns** Column containing the arcus hyperbolic cosine of each element.

atanh(*cols='\*'*, *output\_cols=None*) → optimus.helpers.types.DataFrameType Apply the arcus hyperbolic tangent function to a column.

**Parameters**

- cols "\*", column name or list of column names to be processed.
- output\_cols Column name or list of column names where the transformed data will be saved.

**Returns** Column containing the arcus hyperbolic tangent of each element.

## **CHAPTER**

# **STATISTICAL**

class optimus.engines.base.columns.BaseColumns(*root: optimus.helpers.types.DataFrameType*) Base class for all Cols implementations

median(*cols='\*'*, *relative\_error=10000*, *tidy=True*, *compute=True*) Returns the median of the values over the requested columns.

## **Parameters**

- cols "\*", column name or list of column names to be processed.
- relative\_error –
- tidy The result format. If True it will return a value if you process a column or column name and value if not. If False it will return the functions name, the column name.
- compute –

**Returns** Returns the median of the values over the requested columns

## mean(*cols='\*'*, *tidy=True*, *compute=True*)

Return the mean of the values over the requested columns.

## **Parameters**

- cols "\*", column name or list of column names to be processed.
- tidy The result format. If True it will return a value if you process a column or column name and value if not. If False it will return the functions name, the column name.
- compute Compute the final result. False imply to return a delayed object.

**Returns** Column containing the cumulative sum.

## var(*cols='\*'*, *tidy=True*, *compute=True*)

Return unbiased variance over requested columns.

## **Parameters**

- cols "\*", column name or list of column names to be processed.
- tidy The result format. If tidy it will return a value if you process a column or column name and value if not.
- compute Compute the final result. False imply to return a delayed object.

## **Returns**

std(*cols='\*'*, *tidy=True*, *compute=True*)

Return unbiased variance over requested columns.

- cols "\*", column name or list of column names to be processed.
- tidy The result format. If tidy it will return a value if you process a column or column name and value if not.
- compute Compute the final result. False imply to return a delayed object.

#### **Returns**

min(*cols='\*'*, *numeric=None*, *tidy: bool = True*, *compute: bool = True*) Return the minimum value over one or one each column.

#### **Parameters**

- cols "\*", column name or list of column names to be processed.
- **numeric** if True, cast to numeric before processing.
- tidy The result format. If True it will return a value if you process a column or column name and

value if not. If False it will return the functions name, the column name. and the value. :param compute: C :return:

max(*cols='\*'*, *numeric=None*, *tidy: bool = True*, *compute: bool = True*)

Return the maximum value over one or one each column.

### **Parameters**

- cols "\*", column name or list of column names to be processed.
- **numeric** if True, cast to numeric before processing.
- tidy The result format. If True it will return a value if you process a column or column name and value if not. If False it will return the functions name, the column name.
- compute Compute the final result. False imply to return a delayed object.

#### **Returns**

percentile(*cols='\*'*, *values=None*, *relative\_error=10000*, *estimate=True*, *tidy=True*, *compute=True*) Return values at the given percentile over requested column.

#### **Parameters**

- cols "\*", column name or list of column names to be processed.
- values Percentiles values you want to calculate. 0.25,0.5,0.75
- relative\_error –
- tidy The result format. If True it will return a value if you process a column or column name and value if not. If False it will return the functions name, the column name.
- compute Compute the final result. False imply to return a delayed object.

**Returns** Return values at the given percentile over requested column.

iqr(*cols='\*'*, *more=None*, *relative\_error=10000*, *estimate=True*)

Return the column Inter Quartile Range value.

- cols "\*", column name or list of column names to be processed.
- **more** Return info about q1 and  $q3$
- relative\_error –

**Returns** Return the column Inter Quartile Range value.

## $hist(cols='*, buckets=32, compute=True) \rightarrow dict$

Return the histogram representation of the distribution of the data.

Parameters cols – "\*", column name or list of column names to be processed.

:param buckets:Number of histogram bins to be used. :param compute: :return:

frequency(*cols='\*'*, *n=32*, *percentage=False*, *total\_rows=None*, *count\_uniques=False*, *compute=True*,  $tidy=False$ )  $\rightarrow$  dict

Return the count of every element in the column.

#### **Parameters**

- cols "\*", column name or list of column names to be processed.
- **n** numbers of bins to be returned.
- percentage if True calculate the
- total\_rows If True returned the total count.
- count\_uniques If True returned the number of uniques elements.
- **compute** Compute the result or return a delayed function.
- tidy The result format. If True it will return a value if you

process a column or column name and value if not. If False it will return the functions name, the column name and the value. :return: dict with the count of every element in the column.

#### $count() \rightarrow int$

Returns the number of columns in the dataframe.

**Returns** Returns the number of columns in the dataframe.

## **CHAPTER**

## **SEVEN**

## **ROWS**

```
class optimus.engines.base.rows.BaseRows(root: DataFrameType)
 Base class for all Rows implementations
```
- append(*dfs: DataFrameTypeList*, *names\_map=None*) → DataFrameType Appends 2 or more dataframes :param dfs: :param names\_map:
- apply(*func*, *args=None*, *output\_cols=None*, *mode='vectorized'*) → DataFrameType This will aimed to handle vectorized and not vectorized operations :param func: :param args: :param output\_cols: :param mode: :return:
- $approx\_count() \rightarrow DataFrameType$ Aprox count :return:
- array(*cols='\*'*, *drop=False*, *how='any'*) → DataFrameType

## **Parameters**

- cols –
- drop –
- how –

## **Returns**

between(*cols='\*'*, *lower\_bound=None*, *upper\_bound=None*, *equal=True*, *bounds=None*, *drop=False*, *how='any'*) → DataFrameType

#### **Parameters**

- cols –
- lower\_bound –
- upper\_bound –
- equal –
- bounds –
- drop –
- how –

## **Returns**

between\_index(*lower\_bound=None*, *upper\_bound=None*, *cols='\*'*)

- columns –
- lower\_bound –
- upper\_bound –

## **Returns**

boolean(*cols='\*'*, *drop=False*, *how='any'*) → DataFrameType

## **Parameters**

- cols –
- drop –
- how  $-$

## **Returns**

contains(*cols='\*'*, *value=None*, *drop=False*, *how='any'*) → DataFrameType

## **Parameters**

- cols –
- value –
- drop –
- how –

## **Returns**

```
count(compute=True) → int
Count dataframe rows
```
credit\_card\_number(*cols='\*'*, *drop=False*, *how='any'*) → DataFrameType

## **Parameters**

- cols –
- drop –
- how –

## **Returns**

datetime(*cols='\*'*, *drop=False*, *how='any'*) → DataFrameType

## **Parameters**

- cols –
- drop –
- how  $-$

**Returns**
<span id="page-72-0"></span>drop(*where*) → DataFrameType

Drop rows depending on a mask or an expression :param where: Mask, expression or name of the column to be taken as mask :return: Optimus Dataframe

drop\_arrays(*cols='\*'*, *how='any'*) → DataFrameType

# **Parameters**

- cols –
- how –

# **Returns**

drop\_between(*cols='\*'*, *lower\_bound=None*, *upper\_bound=None*, *equal=True*, *bounds=None*, *how='any'*)  $\rightarrow$  DataFrameType

# **Parameters**

- cols –
- lower\_bound –
- upper\_bound –
- equal –
- bounds –
- how –

# **Returns**

drop\_booleans(*cols='\*'*, *how='any'*) → DataFrameType

#### **Parameters**

- cols –
- how –

#### **Returns**

drop\_by\_data\_type(*cols='\*'*, *data\_type=None*, *how='any'*) → DataFrameType

**Parameters**

- cols –
- data\_type –
- how –

# **Returns**

drop\_by\_expression(*where=None*, *cols='\*'*, *how='any'*) → DataFrameType

- where –
- cols –
- how –

<span id="page-73-0"></span>drop\_by\_regex(*cols='\*'*, *regex=None*, *how='any'*) → DataFrameType

# **Parameters**

- cols –
- regex –
- how –

# **Returns**

drop\_contains(*cols='\*'*, *value=None*, *how='any'*) → DataFrameType

# **Parameters**

- cols –
- value –
- how –

# **Returns**

drop\_credit\_card\_numbers(*cols='\*'*, *how='any'*) → DataFrameType

#### **Parameters**

- cols –
- how –

# **Returns**

drop\_datetimes(*cols='\*'*, *how='any'*) → DataFrameType

#### **Parameters**

- cols –
- how  $-$

# **Returns**

drop\_duplicated(*cols='\*'*, *keep='first'*, *how='any'*) → DataFrameType

#### **Parameters**

- cols –
- keep –
- how –

# **Returns**

drop\_emails(*cols='\*'*, *how='any'*) → DataFrameType

### **Parameters**

• cols –

• how –

**Returns**

<span id="page-74-0"></span>drop\_empty(*cols='\*'*, *how='any'*) → DataFrameType

# **Parameters**

- cols –
- how –

# **Returns**

drop\_ends\_with(*cols='\*'*, *value=None*, *how='any'*) → DataFrameType

# **Parameters**

- cols –
- value –
- how  $-$

# **Returns**

drop\_equal(*cols='\*'*, *value=None*, *how='any'*) → DataFrameType

# **Parameters**

- cols –
- value –
- how –

# **Returns**

drop\_find(*cols='\*'*, *value=None*, *how='any'*) → DataFrameType

# **Parameters**

- cols –
- value –
- how  $-$

#### **Returns**

drop\_float(*cols='\*'*, *how='any'*) → DataFrameType

# **Parameters**

- cols –
- how  $-$

# **Returns**

drop\_genders(*cols='\*'*, *how='any'*) → DataFrameType

- <span id="page-75-0"></span>• cols –
- how –
- **Returns**

drop\_greater\_than(*cols='\*'*, *value=None*, *how='any'*) → DataFrameType

### **Parameters**

- cols –
- value –
- how –

# **Returns**

drop\_greater\_than\_equal(*cols='\*'*, *value=None*, *how='any'*) → DataFrameType

# **Parameters**

- cols –
- value –
- how –

**Returns**

drop\_http\_codes(*cols='\*'*, *how='any'*) → DataFrameType

# **Parameters**

- cols –
- how  $-$

#### **Returns**

drop\_int(*cols='\*'*, *how='any'*) → DataFrameType

#### **Parameters**

- cols –
- how –

#### **Returns**

drop\_ips(*cols='\*'*, *how='any'*) → DataFrameType

# **Parameters**

- cols –
- how  $-$

# **Returns**

drop\_less\_than(*cols='\*'*, *value=None*, *how='any'*) → DataFrameType

- <span id="page-76-0"></span>• cols –
- value –
- how –

drop\_less\_than\_equal(*cols='\*'*, *value=None*, *how='any'*) → DataFrameType

**Parameters**

- cols –
- value –
- how –

# **Returns**

 $drop\_match(cols='*', regex=None, data\_type=None, how='any') \rightarrow DataFrameType$ 

# **Parameters**

- cols –
- regex –
- data\_type –
- how –

# **Returns**

drop\_mismatch(*cols='\*'*, *data\_type=None*, *how='any'*) → DataFrameType

#### **Parameters**

- cols –
- data\_type –
- how –

#### **Returns**

drop\_missings(*cols='\*'*, *how='any'*) → DataFrameType

#### **Parameters**

- cols –
- how –

# **Returns**

drop\_nan(*cols='\*'*, *how='any'*) → DataFrameType

- cols –
- how –
- **Returns**

<span id="page-77-0"></span> $drop\_none(cols='*, how='any') \rightarrow DataFrameType$ 

**Parameters**

- cols –
- how –

#### **Returns**

drop\_not\_equal(*cols='\*'*, *value=None*, *how='any'*) → DataFrameType

# **Parameters**

- cols –
- value –
- how –

# **Returns**

drop\_nulls(*cols='\*'*, *how='any'*) → DataFrameType

# **Parameters**

- cols –
- how –

# **Returns**

drop\_numeric(*cols='\*'*, *how='any'*) → DataFrameType

### **Parameters**

- cols –
- how –

# **Returns**

drop\_objects(*cols='\*'*, *how='any'*) → DataFrameType

#### **Parameters**

- cols –
- how –

# **Returns**

drop\_pattern(*cols='\*'*, *pattern=None*, *how='any'*) → DataFrameType

# **Parameters**

- cols –
- pattern –
- how –

<span id="page-78-0"></span>drop\_phone\_numbers(*cols='\*'*, *how='any'*) → DataFrameType

**Parameters**

- cols –
- how –

**Returns**

drop\_social\_security\_numbers(*cols='\*'*, *how='any'*) → DataFrameType

**Parameters**

- cols –
- how –

**Returns**

drop\_starts\_with(*cols='\*'*, *value=None*, *how='any'*) → DataFrameType

#### **Parameters**

- cols –
- value –
- how  $-$

#### **Returns**

drop\_str(*cols='\*'*, *how='any'*) → DataFrameType

#### **Parameters**

- cols –
- how –

#### **Returns**

drop\_uniques(*cols='\*'*, *keep='first'*, *how='any'*) → DataFrameType

Drops first (passed to keep) matches of duplicates and unique values. :param cols: :param keep: :param how: :return: Dataframe

drop\_urls(*cols='\*'*, *how='any'*) → DataFrameType

#### **Parameters**

- cols –
- how –

# **Returns**

drop\_value\_in(*cols='\*'*, *values=None*, *how='any'*) → DataFrameType

- cols –
- values –

• how –

# **Returns**

<span id="page-79-0"></span>drop\_zip\_codes(*cols='\*'*, *how='any'*) → DataFrameType

#### **Parameters**

- cols –
- how –

# **Returns**

duplicated(*cols='\*'*, *keep='first'*, *drop=False*, *how='any'*) → DataFrameType

# **Parameters**

- cols –
- keep –
- drop –
- how –

# **Returns**

email(*cols='\*'*, *drop=False*, *how='any'*) → DataFrameType

#### **Parameters**

- cols –
- drop –
- how –

#### **Returns**

empty(*cols='\*'*, *drop=False*, *how='any'*) → DataFrameType

#### **Parameters**

- cols –
- drop –
- how –

#### **Returns**

ends\_with(*cols='\*'*, *value=None*, *drop=False*, *how='any'*) → DataFrameType

#### **Parameters**

- cols –
- value –
- drop –
- how –

<span id="page-80-0"></span>equal(*cols='\*'*, *value=None*, *drop=False*, *how='any'*) → DataFrameType

#### **Parameters**

- cols –
- value –
- drop –
- how –

# **Returns**

expression(*where=None*, *cols='\*'*, *drop=False*, *how='any'*) → DataFrameType

# **Parameters**

- where –
- cols –
- drop –
- how –

# **Returns**

find(*cols='\*'*, *value=None*, *drop=False*, *how='any'*) → DataFrameType

#### **Parameters**

- cols –
- value –
- drop –
- how  $-$

#### **Returns**

float(*cols='\*'*, *drop=False*, *how='any'*) → DataFrameType

#### **Parameters**

- cols –
- drop –
- how –

# **Returns**

gender(*cols='\*'*, *drop=False*, *how='any'*) → DataFrameType

# **Parameters**

- cols –
- drop –
- how –

<span id="page-81-0"></span>greater\_than(*cols='\*'*, *value=None*, *drop=False*, *how='any'*) → DataFrameType

# **Parameters**

- cols –
- value –
- drop –
- how –

# **Returns**

greater\_than\_equal(*cols='\*'*, *value=None*, *drop=False*, *how='any'*) → DataFrameType

# **Parameters**

- cols –
- value –
- drop –
- how –

# **Returns**

http\_code(*cols='\*'*, *drop=False*, *how='any'*) → DataFrameType

#### **Parameters**

- cols –
- drop –
- how –

#### **Returns**

int(*cols='\*'*, *drop=False*, *how='any'*) → DataFrameType

#### **Parameters**

- cols –
- drop –
- how –

#### **Returns**

ip(*cols='\*'*, *drop=False*, *how='any'*) → DataFrameType

#### **Parameters**

- cols –
- drop –
- how –

<span id="page-82-0"></span>less\_than(*cols='\*'*, *value=None*, *drop=False*, *how='any'*) → DataFrameType

**Parameters**

- cols –
- value –
- drop –
- how –

# **Returns**

less\_than\_equal(*cols='\*'*, *value=None*, *drop=False*, *how='any'*) → DataFrameType

# **Parameters**

- cols –
- value –
- drop –
- how –

# **Returns**

### limit(*count=10*) → DataFrameType

Limit the number of rows :param count: :return:

match(*cols='\*'*, *regex=None*, *data\_type=None*, *drop=False*, *how='any'*) → DataFrameType

# **Parameters**

- cols –
- regex –
- data\_type –
- drop –
- how  $-$

#### **Returns**

match\_data\_type(*cols='\*'*, *data\_type=None*, *drop=False*, *how='any'*) → DataFrameType

#### **Parameters**

- cols –
- data\_type –
- drop –
- how  $-$

# **Returns**

match\_regex(*cols='\*'*, *regex=None*, *drop=False*, *how='any'*) → DataFrameType

- <span id="page-83-0"></span>• cols –
- regex –
- drop –
- how –

mismatch(*cols='\*'*, *data\_type=None*, *drop=False*, *how='any'*) → DataFrameType

#### **Parameters**

- cols –
- data\_type –
- drop –
- how  $-$

#### **Returns**

missing(*cols='\*'*, *drop=False*, *how='any'*) → DataFrameType

#### **Parameters**

- cols –
- drop –
- how –

# **Returns**

nan(*cols='\*'*, *drop=False*, *how='any'*) → DataFrameType

#### **Parameters**

- cols –
- drop –
- how –

### **Returns**

none(*cols='\*'*, *drop=False*, *how='any'*) → DataFrameType

#### **Parameters**

- cols –
- drop –
- how –

#### **Returns**

not\_equal(*cols='\*'*, *value=None*, *drop=False*, *how='any'*) → DataFrameType

#### **Parameters**

• cols –

- <span id="page-84-0"></span>• value –
- drop –
- how –

null(*cols='\*'*, *drop=False*, *how='any'*) → DataFrameType

#### **Parameters**

- cols –
- drop –
- how –

# **Returns**

 $numeric(cols='*, drop=False, how='any') \rightarrow DataFrameType$ 

#### **Parameters**

- cols –
- drop –
- how –

#### **Returns**

object(*cols='\*'*, *drop=False*, *how='any'*) → DataFrameType

#### **Parameters**

- cols –
- drop –
- how  $-$

### **Returns**

 $pattern(cols='*', pattern=None, drop=False, how='any') \rightarrow DataFrameType$ 

# **Parameters**

- cols –
- pattern –
- drop –
- how –

# **Returns**

**phone\_number**( $\text{cols} = \text{f*}', \text{drop} = \text{False}, \text{how} = \text{'any}'$ )  $\rightarrow$  DataFrameType

- cols –
- drop –

• how –

**Returns**

 $reverse() \rightarrow DataFrameType$ 

# **Returns**

select(*expr=None*, *contains=None*, *case=None*, *flags=0*, *na=False*, *regex=False*) → DataFrameType Return selected rows using an expression :param expr: Expression used, For Ex: (df["A"] > 3) & (df["A"] <= 1000) or Column name "A" :param contains: List of string :param case: :param flags: :param na: :param regex: :return:

social\_security\_number(*cols='\*'*, *drop=False*, *how='any'*) → DataFrameType

#### **Parameters**

- cols –
- drop –
- how –

#### **Returns**

sort(*cols='\*'*, *order='desc'*, *cast=True*) → DataFrameType

Sort rows taking into account multiple columns :param cols: :param order: :param cast: cast rows before sorting them.

starts\_with(*cols='\*'*, *value=None*, *drop=False*, *how='any'*) → DataFrameType

# **Parameters**

- cols –
- value –
- drop –
- how –

#### **Returns**

 $str(cols="', drop=False, how='any') \rightarrow DataFrameType$ #TODO:? :param cols: :param drop: :param how: :return:

 $to$ <sub>\_</sub>list(*input\_cols*)  $\rightarrow$  list

# **Parameters** input\_cols –

#### **Returns**

 $unique(cols='*, keep='first', drop=False, how='any') \rightarrow DataFrameType$ 

- cols –
- keep –
- drop –
- how –

static unnest(*cols*) → DataFrameType

# **Parameters** cols –

# **Returns**

url(*cols='\*'*, *drop=False*, *how='any'*) → DataFrameType

# **Parameters**

- cols –
- drop –
- how –

# **Returns**

value\_in(*cols='\*'*, *values=None*, *drop=False*, *how='any'*) → DataFrameType

# **Parameters**

- cols –
- values –
- drop –
- how –

# **Returns**

zip\_code(*cols='\*'*, *drop=False*, *how='any'*) → DataFrameType

#### **Parameters**

- cols –
- drop –
- how  $-$

# **CHAPTER**

# **EIGHT**

# **DATES**

<span id="page-88-0"></span>class optimus.engines.base.columns.BaseColumns(*root: optimus.helpers.types.DataFrameType*) Base class for all Cols implementations

median(*cols='\*'*, *relative\_error=10000*, *tidy=True*, *compute=True*) Returns the median of the values over the requested columns.

#### **Parameters**

- cols "\*", column name or list of column names to be processed.
- relative\_error –
- tidy The result format. If True it will return a value if you process a column or column name and value if not. If False it will return the functions name, the column name.
- compute –

**Returns** Returns the median of the values over the requested columns

# mean(*cols='\*'*, *tidy=True*, *compute=True*)

Return the mean of the values over the requested columns.

#### **Parameters**

- cols "\*", column name or list of column names to be processed.
- tidy The result format. If True it will return a value if you process a column or column name and value if not. If False it will return the functions name, the column name.
- compute Compute the final result. False imply to return a delayed object.

**Returns** Column containing the cumulative sum.

# var(*cols='\*'*, *tidy=True*, *compute=True*)

Return unbiased variance over requested columns.

#### **Parameters**

- cols "\*", column name or list of column names to be processed.
- tidy The result format. If tidy it will return a value if you process a column or column name and value if not.
- compute Compute the final result. False imply to return a delayed object.

#### **Returns**

std(*cols='\*'*, *tidy=True*, *compute=True*)

Return unbiased variance over requested columns.

- <span id="page-89-0"></span>• cols – "\*", column name or list of column names to be processed.
- tidy The result format. If tidy it will return a value if you process a column or column name and value if not.
- compute Compute the final result. False imply to return a delayed object.

min(*cols='\*'*, *numeric=None*, *tidy: bool = True*, *compute: bool = True*) Return the minimum value over one or one each column.

#### **Parameters**

- cols "\*", column name or list of column names to be processed.
- **numeric** if True, cast to numeric before processing.
- tidy The result format. If True it will return a value if you process a column or column name and

value if not. If False it will return the functions name, the column name. and the value. :param compute: C :return:

max(*cols='\*'*, *numeric=None*, *tidy: bool = True*, *compute: bool = True*)

Return the maximum value over one or one each column.

#### **Parameters**

- cols "\*", column name or list of column names to be processed.
- **numeric** if True, cast to numeric before processing.
- tidy The result format. If True it will return a value if you process a column or column name and value if not. If False it will return the functions name, the column name.
- compute Compute the final result. False imply to return a delayed object.

#### **Returns**

percentile(*cols='\*'*, *values=None*, *relative\_error=10000*, *estimate=True*, *tidy=True*, *compute=True*) Return values at the given percentile over requested column.

#### **Parameters**

- cols "\*", column name or list of column names to be processed.
- values Percentiles values you want to calculate. 0.25,0.5,0.75
- relative\_error –
- tidy The result format. If True it will return a value if you process a column or column name and value if not. If False it will return the functions name, the column name.
- compute Compute the final result. False imply to return a delayed object.

**Returns** Return values at the given percentile over requested column.

iqr(*cols='\*'*, *more=None*, *relative\_error=10000*, *estimate=True*)

Return the column Inter Quartile Range value.

- cols "\*", column name or list of column names to be processed.
- **more** Return info about q1 and  $q3$
- relative\_error –

**Returns** Return the column Inter Quartile Range value.

# <span id="page-90-0"></span> $hist(cols='*, buckets=32, compute=True) \rightarrow dict$

Return the histogram representation of the distribution of the data.

Parameters cols – "\*", column name or list of column names to be processed.

:param buckets:Number of histogram bins to be used. :param compute: :return:

frequency(*cols='\*'*, *n=32*, *percentage=False*, *total\_rows=None*, *count\_uniques=False*, *compute=True*,  $tidy=False$ )  $\rightarrow$  dict

Return the count of every element in the column.

#### **Parameters**

- cols "\*", column name or list of column names to be processed.
- **n** numbers of bins to be returned.
- percentage if True calculate the
- total\_rows If True returned the total count.
- count\_uniques If True returned the number of uniques elements.
- **compute** Compute the result or return a delayed function.
- tidy The result format. If True it will return a value if you

process a column or column name and value if not. If False it will return the functions name, the column name and the value. :return: dict with the count of every element in the column.

#### $count() \rightarrow int$

Returns the number of columns in the dataframe.

**Returns** Returns the number of columns in the dataframe.

# **CHAPTER**

# **NINE**

# **DATA QUALITY**

<span id="page-92-0"></span>class optimus.engines.base.columns.BaseColumns(*root: optimus.helpers.types.DataFrameType*) Base class for all Cols implementations

median(*cols='\*'*, *relative\_error=10000*, *tidy=True*, *compute=True*) Returns the median of the values over the requested columns.

#### **Parameters**

- cols "\*", column name or list of column names to be processed.
- relative\_error –
- tidy The result format. If True it will return a value if you process a column or column name and value if not. If False it will return the functions name, the column name.
- compute –

**Returns** Returns the median of the values over the requested columns

# mean(*cols='\*'*, *tidy=True*, *compute=True*)

Return the mean of the values over the requested columns.

### **Parameters**

- cols "\*", column name or list of column names to be processed.
- tidy The result format. If True it will return a value if you process a column or column name and value if not. If False it will return the functions name, the column name.
- compute Compute the final result. False imply to return a delayed object.

**Returns** Column containing the cumulative sum.

# var(*cols='\*'*, *tidy=True*, *compute=True*)

Return unbiased variance over requested columns.

#### **Parameters**

- cols "\*", column name or list of column names to be processed.
- tidy The result format. If tidy it will return a value if you process a column or column name and value if not.
- compute Compute the final result. False imply to return a delayed object.

#### **Returns**

std(*cols='\*'*, *tidy=True*, *compute=True*)

Return unbiased variance over requested columns.

- <span id="page-93-0"></span>• cols – "\*", column name or list of column names to be processed.
- tidy The result format. If tidy it will return a value if you process a column or column name and value if not.
- compute Compute the final result. False imply to return a delayed object.

min(*cols='\*'*, *numeric=None*, *tidy: bool = True*, *compute: bool = True*) Return the minimum value over one or one each column.

#### **Parameters**

- cols "\*", column name or list of column names to be processed.
- **numeric** if True, cast to numeric before processing.
- tidy The result format. If True it will return a value if you process a column or column name and

value if not. If False it will return the functions name, the column name. and the value. :param compute: C :return:

max(*cols='\*'*, *numeric=None*, *tidy: bool = True*, *compute: bool = True*)

Return the maximum value over one or one each column.

#### **Parameters**

- cols "\*", column name or list of column names to be processed.
- **numeric** if True, cast to numeric before processing.
- tidy The result format. If True it will return a value if you process a column or column name and value if not. If False it will return the functions name, the column name.
- compute Compute the final result. False imply to return a delayed object.

#### **Returns**

percentile(*cols='\*'*, *values=None*, *relative\_error=10000*, *estimate=True*, *tidy=True*, *compute=True*) Return values at the given percentile over requested column.

#### **Parameters**

- cols "\*", column name or list of column names to be processed.
- values Percentiles values you want to calculate. 0.25,0.5,0.75
- relative\_error –
- tidy The result format. If True it will return a value if you process a column or column name and value if not. If False it will return the functions name, the column name.
- compute Compute the final result. False imply to return a delayed object.

**Returns** Return values at the given percentile over requested column.

iqr(*cols='\*'*, *more=None*, *relative\_error=10000*, *estimate=True*)

Return the column Inter Quartile Range value.

- cols "\*", column name or list of column names to be processed.
- **more** Return info about q1 and  $q3$
- relative\_error –

**Returns** Return the column Inter Quartile Range value.

# <span id="page-94-0"></span> $hist(cols='*, buckets=32, compute=True) \rightarrow dict$

Return the histogram representation of the distribution of the data.

Parameters cols – "\*", column name or list of column names to be processed.

:param buckets:Number of histogram bins to be used. :param compute: :return:

frequency(*cols='\*'*, *n=32*, *percentage=False*, *total\_rows=None*, *count\_uniques=False*, *compute=True*,  $tidy=False$ )  $\rightarrow$  dict

Return the count of every element in the column.

#### **Parameters**

- cols "\*", column name or list of column names to be processed.
- **n** numbers of bins to be returned.
- percentage if True calculate the
- total\_rows If True returned the total count.
- count\_uniques If True returned the number of uniques elements.
- **compute** Compute the result or return a delayed function.
- tidy The result format. If True it will return a value if you

process a column or column name and value if not. If False it will return the functions name, the column name and the value. :return: dict with the count of every element in the column.

#### $count() \rightarrow int$

Returns the number of columns in the dataframe.

**Returns** Returns the number of columns in the dataframe.

# **CHAPTER**

# **TEN**

# **STRINGS**

<span id="page-96-0"></span>class optimus.engines.base.columns.BaseColumns(*root: optimus.helpers.types.DataFrameType*) Base class for all Cols implementations

lower(*cols='\*'*, *output\_cols=None*) → optimus.helpers.types.DataFrameType Lowercase the specified columns.

#### **Parameters**

- cols "\*", column name or list of column names to be processed.
- output\_cols Column name or list of column names where the transformed data will be saved.

# **Returns** BaseDataFrame

upper(*cols='\*'*, *output\_cols=None*) → optimus.helpers.types.DataFrameType Uppercase the specified columns.

#### **Parameters**

- cols "\*", column name or list of column names to be processed.
- output\_cols Column name or list of column names where the transformed data will be saved.

# **Returns** BaseDataFrame

title(*cols='\*'*, *output\_cols=None*) → optimus.helpers.types.DataFrameType Capitalize the first word in a sentence.

#### **Parameters**

- cols "\*", column name or list of column names to be processed.
- output\_cols Column name or list of column names where the transformed data will be saved.

#### **Returns** BaseDataFrame

capitalize(*cols='\*'*, *output\_cols=None*) → optimus.helpers.types.DataFrameType Capitalize every word in a sentence.

#### **Parameters**

- cols "\*", column name or list of column names to be processed.
- output\_cols Column name or list of column names where the transformed data will be saved.

<span id="page-97-0"></span>remove\_special\_chars(*cols='\*'*, *output\_cols=None*) → optimus.helpers.types.DataFrameType Remove special chars from a string in a column.

#### **Parameters**

- cols "\*", column name or list of column names to be processed.
- output\_cols Column name or list of column names where the transformed data will be saved.

#### **Returns**

```
replace(cols='*', search=None, replace_by=None, search_by=None, ignore_case=False,
output\_cols = None) \rightarrow optimus.helpers.types.DataFrameType
```
Replace a value, list of values by a specified string.

#### **Parameters**

- cols '\*', list of columns names or a single column name.
- search Values to look at to be replaced
- **replace\_by** New value to replace the old one. Supports an array when searching by characters.
- search\_by Can be "full","words","chars" or "values".
- **ignore\_case** Ignore case when searching for match
- output cols Column name or list of column names where the transformed data will be saved.

**Returns** DataFrame

normalize\_spaces(*cols='\*'*, *output\_cols=None*) → optimus.helpers.types.DataFrameType

Remove extra whitespace between words and trim whitespace from the beginning and the end of each string.

#### **Parameters**

- cols "\*", column name or list of column names to be processed.
- output\_cols Column name or list of column names where the transformed data will be saved.

#### **Returns**

len(*cols='\*'*, *output\_cols=None*) → optimus.helpers.types.DataFrameType

Return the length of every string in a column. :param cols: "\*", column name or list of column names to be processed. :param output\_cols: Column name or list of column names where the transformed data will be saved. :return:

abstract static reverse(*cols='\*'*, *output\_cols=None*) → optimus.helpers.types.DataFrameType Reverse the order of the characters strings in a column.

#### **Parameters**

- cols "\*", column name or list of column names to be processed.
- output\_cols Column name or list of column names where the transformed data will be saved.

#### **Returns**

remove\_white\_spaces(*cols='\*'*, *output\_cols=None*) → optimus.helpers.types.DataFrameType Remove all white spaces from string in a column.

- cols "\*", column name or list of column names to be processed.
- output\_cols Column name or list of column names where the transformed data will be saved.

# **CHAPTER**

# **ELEVEN**

# **INDICES AND TABLES**

- genindex
- modindex
- search

# **INDEX**

# A

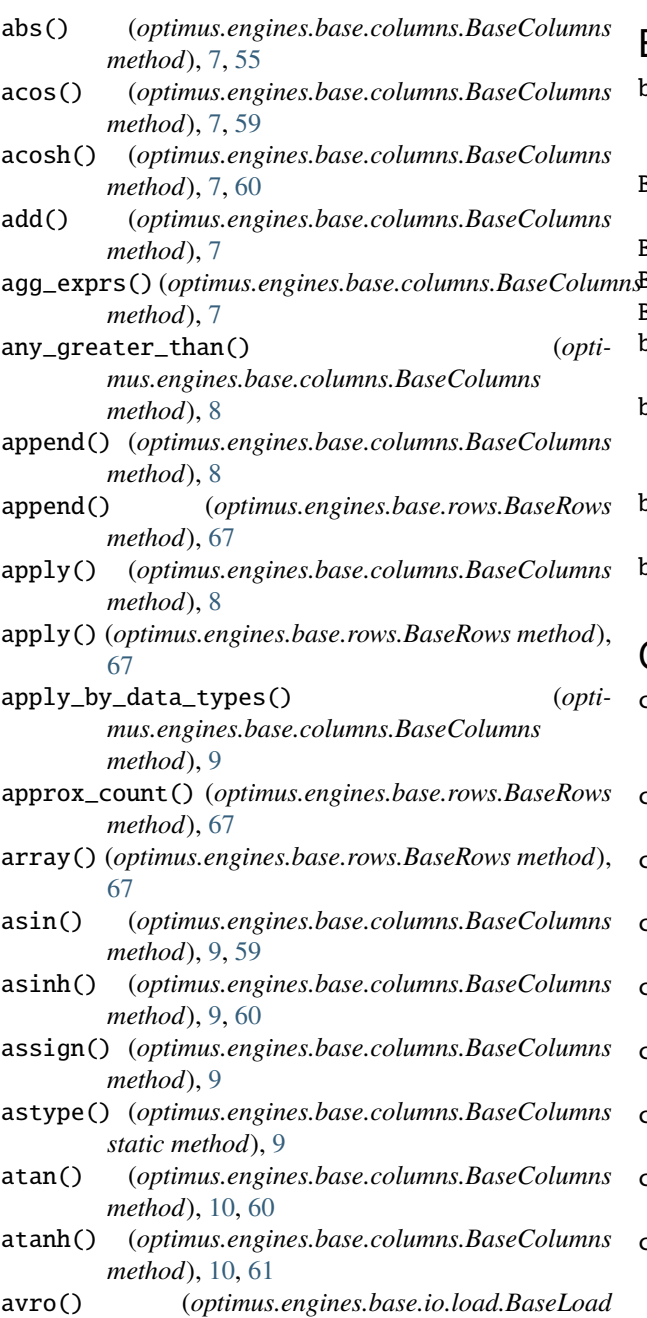

# *method*), [1](#page-4-0)

# B

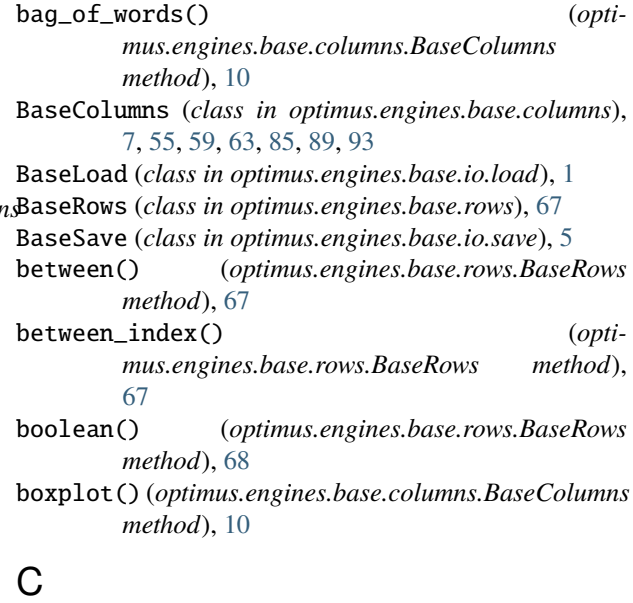

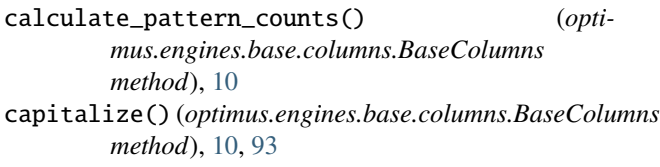

cast() (*optimus.engines.base.columns.BaseColumns method*), [11](#page-14-0)

ceil() (*optimus.engines.base.columns.BaseColumns method*), [11,](#page-14-0) [57](#page-60-0)

clip() (*optimus.engines.base.columns.BaseColumns method*), [11](#page-14-0)

concat() (*optimus.engines.base.columns.BaseColumns method*), [11](#page-14-0)

contains() (*optimus.engines.base.rows.BaseRows method*), [68](#page-71-0)

copy() (*optimus.engines.base.columns.BaseColumns method*), [12](#page-15-0)

correlation() (*optimus.engines.base.columns.BaseColumns method*), [12](#page-15-0)

# **Optimus, Release 21.9**

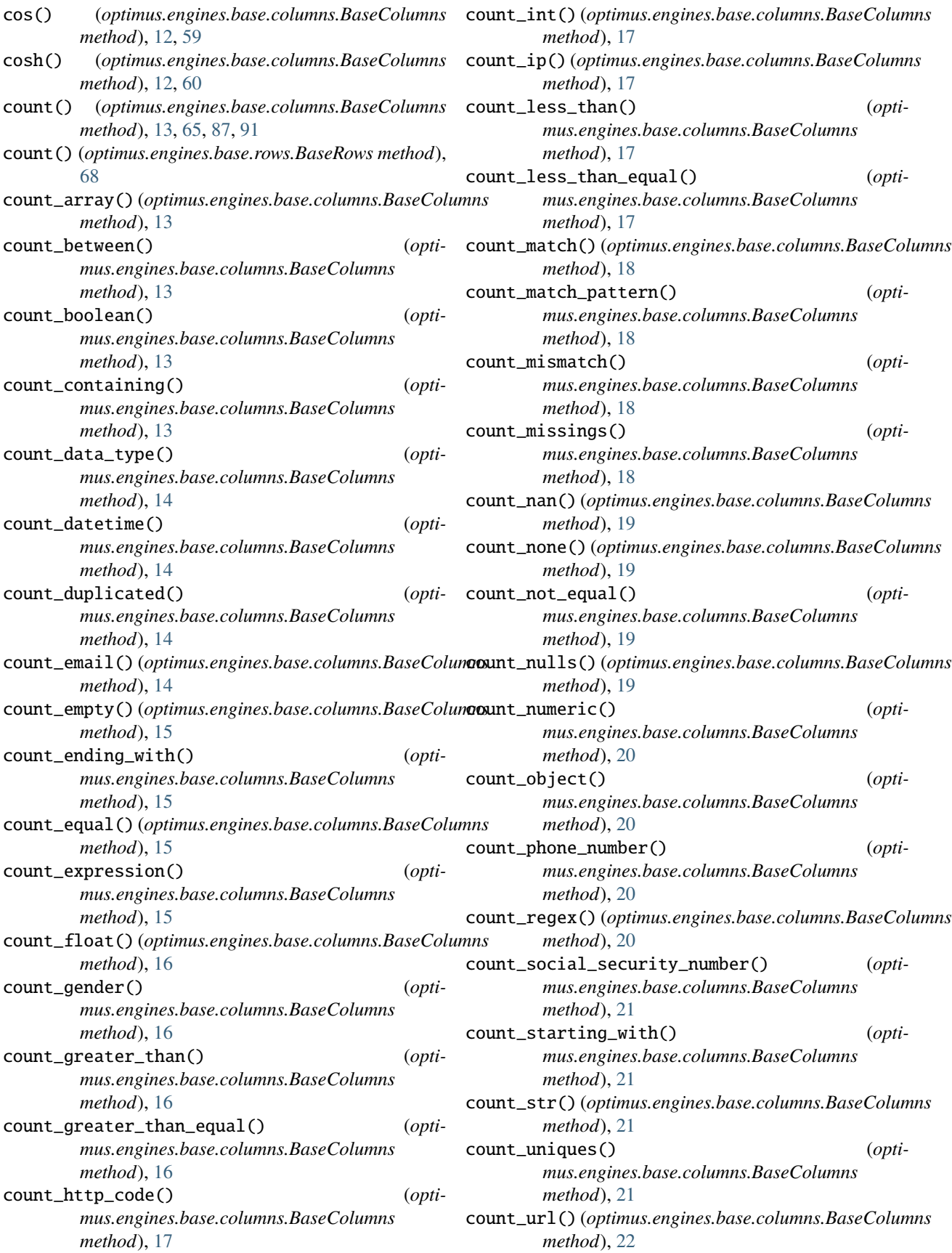

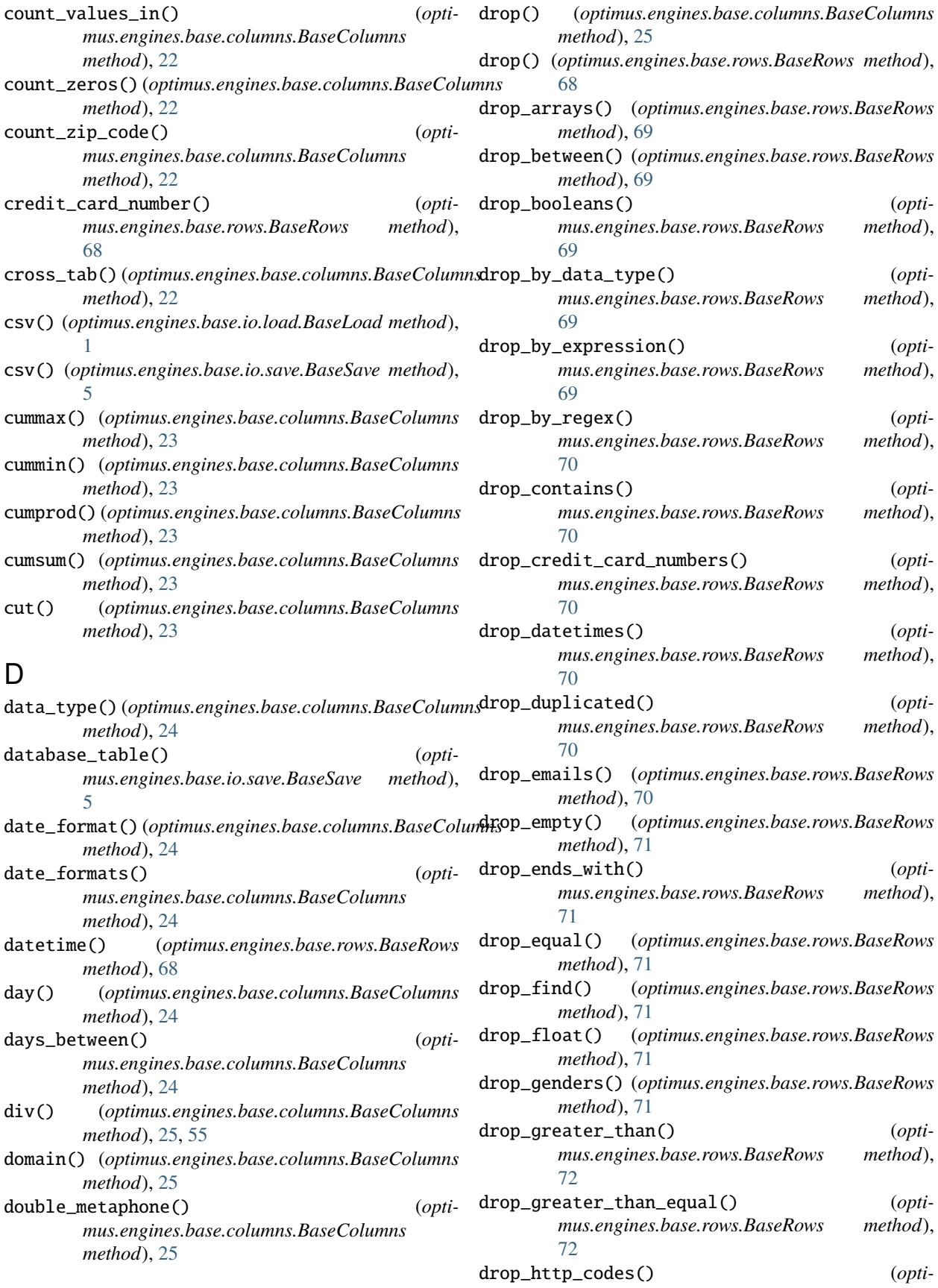

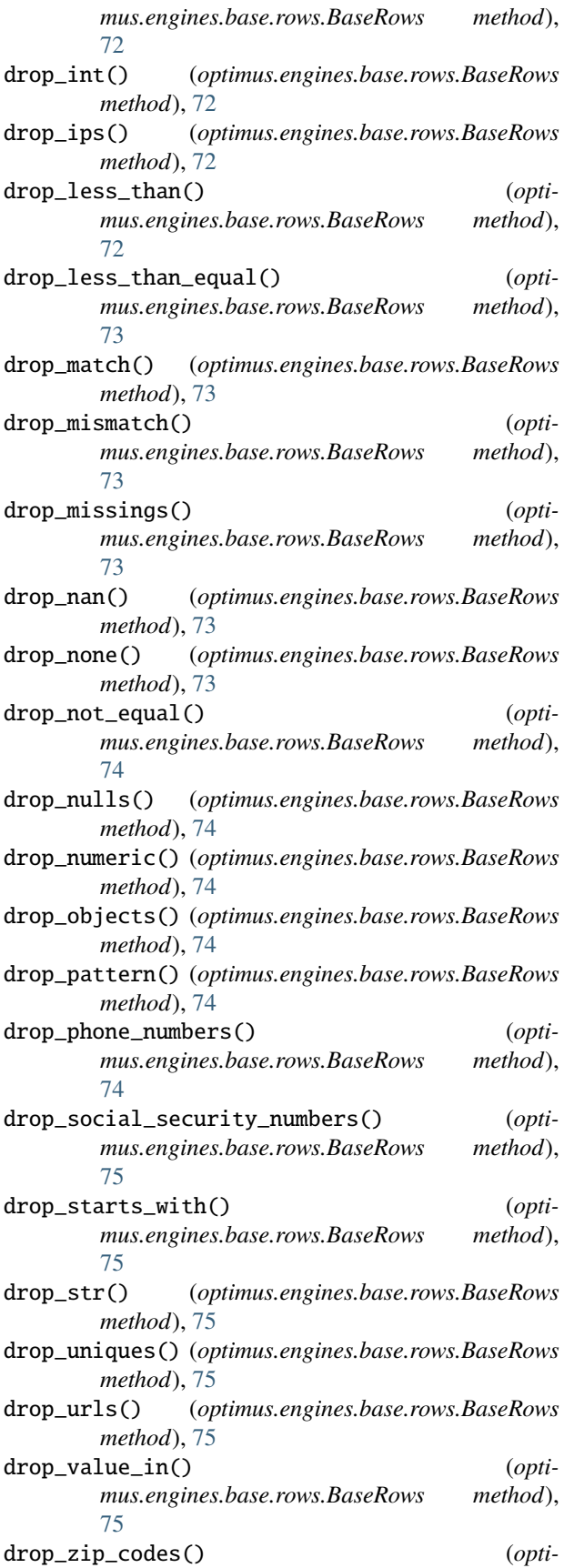

*mus.engines.base.rows.BaseRows method*), [76](#page-79-0)

- duplicate() (*optimus.engines.base.columns.BaseColumns method*), [25](#page-28-0)
- duplicated() (*optimus.engines.base.rows.BaseRows method*), [76](#page-79-0)

# E

- email() (*optimus.engines.base.rows.BaseRows method*), [76](#page-79-0)
- email\_domain() (*optimus.engines.base.columns.BaseColumns method*), [26](#page-29-0)
- email\_username() (*optimus.engines.base.columns.BaseColumns method*), [26](#page-29-0)
- empty() (*optimus.engines.base.rows.BaseRows method*), [76](#page-79-0)
- ends\_with() (*optimus.engines.base.rows.BaseRows method*), [76](#page-79-0)
- equal() (*optimus.engines.base.rows.BaseRows method*), [76](#page-79-0)
- excel() (*optimus.engines.base.io.load.BaseLoad method*), [2](#page-5-0)
- excel() (*optimus.engines.base.io.save.BaseSave method*), [5](#page-8-0)
- exec\_agg() (*optimus.engines.base.columns.BaseColumns method*), [26](#page-29-0)
- exp() (*optimus.engines.base.columns.BaseColumns method*), [26,](#page-29-0) [56](#page-59-0)
- expand\_contracted\_words() (*optimus.engines.base.columns.BaseColumns method*), [26](#page-29-0)
- expression() (*optimus.engines.base.rows.BaseRows method*), [77](#page-80-0)
- extract() (*optimus.engines.base.columns.BaseColumns method*), [27](#page-30-0)

# F

- file() (*optimus.engines.base.io.load.BaseLoad method*), [2](#page-5-0)
- file() (*optimus.engines.base.io.save.BaseSave method*), [5](#page-8-0)
- fill\_na() (*optimus.engines.base.columns.BaseColumns method*), [27](#page-30-0)
- find() (*optimus.engines.base.rows.BaseRows method*), [77](#page-80-0)
- fingerprint() (*optimus.engines.base.columns.BaseColumns method*), [27](#page-30-0)
- float() (*optimus.engines.base.rows.BaseRows method*), [77](#page-80-0)
- floor() (*optimus.engines.base.columns.BaseColumns method*), [27,](#page-30-0) [57](#page-60-0)

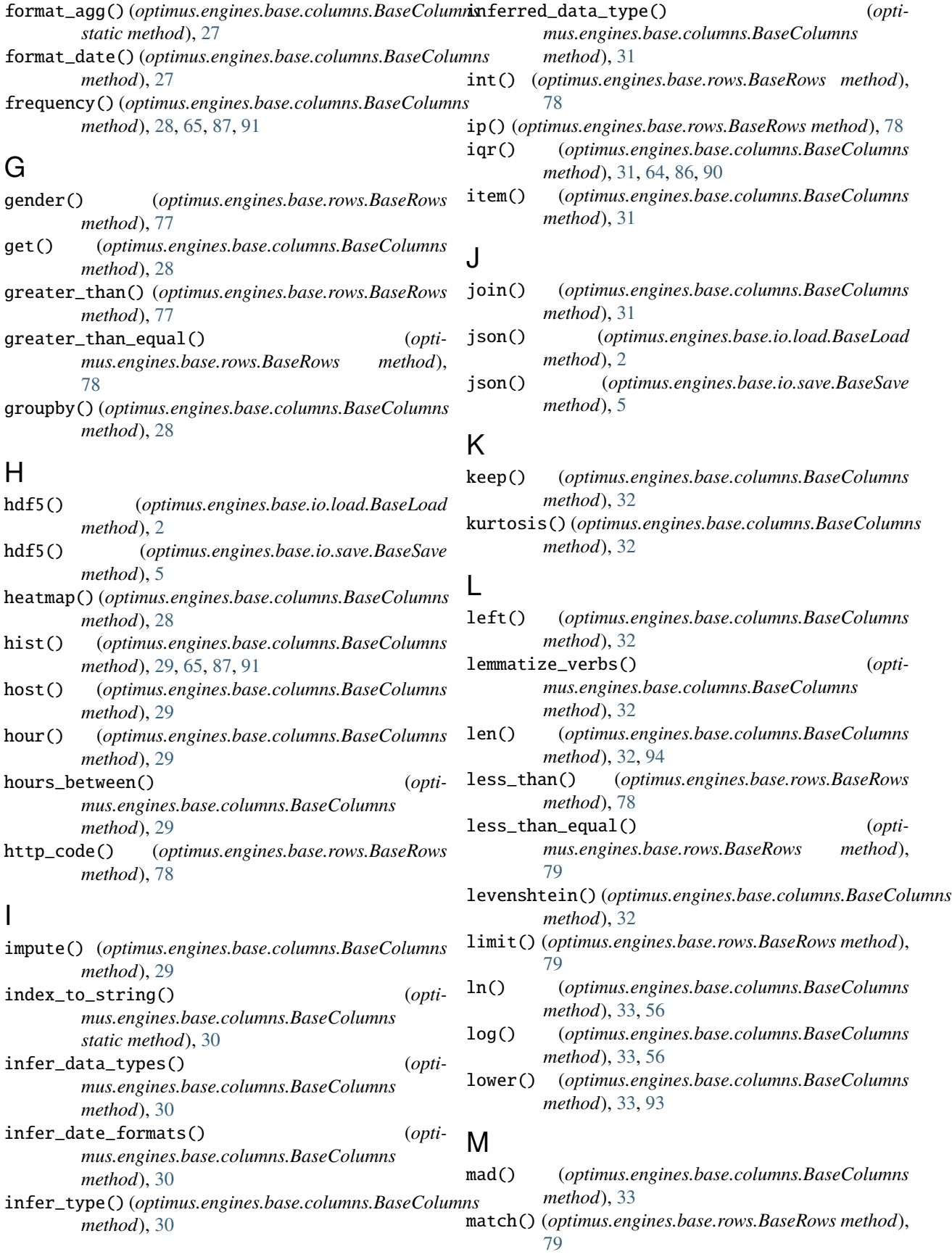

 $match_data_type()$ *mus.engines.base.rows.BaseRows method*), [79](#page-82-0) match\_rating\_codex() (*optimus.engines.base.columns.BaseColumns method*), [34](#page-37-0) match\_regex() (*optimus.engines.base.rows.BaseRows method*), [79](#page-82-0) max() (*optimus.engines.base.columns.BaseColumns method*), [34,](#page-37-0) [64,](#page-67-0) [86,](#page-89-0) [90](#page-93-0) max\_abs\_scaler() (*optimus.engines.base.columns.BaseColumns method*), [34](#page-37-0) mean() (*optimus.engines.base.columns.BaseColumns method*), [34,](#page-37-0) [63,](#page-66-0) [85,](#page-88-0) [89](#page-92-0) median() (*optimus.engines.base.columns.BaseColumns method*), [34,](#page-37-0) [63,](#page-66-0) [85,](#page-88-0) [89](#page-92-0) metaphone() (*optimus.engines.base.columns.BaseColumns method*), [35](#page-38-0) mid() (*optimus.engines.base.columns.BaseColumns method*), [35](#page-38-0) min() (*optimus.engines.base.columns.BaseColumns method*), [35,](#page-38-0) [64,](#page-67-0) [86,](#page-89-0) [90](#page-93-0) min\_max\_scaler() (*optimus.engines.base.columns.BaseColumns method*), [35](#page-38-0) minute() (*optimus.engines.base.columns.BaseColumns method*), [35](#page-38-0) minutes\_between() (*optimus.engines.base.columns.BaseColumns method*), [36](#page-39-0) mismatch() (*optimus.engines.base.rows.BaseRows method*), [80](#page-83-0) missing() (*optimus.engines.base.rows.BaseRows method*), [80](#page-83-0) mod() (*optimus.engines.base.columns.BaseColumns method*), [36,](#page-39-0) [56](#page-59-0) mode() (*optimus.engines.base.columns.BaseColumns method*), [36](#page-39-0) model() (*optimus.engines.base.io.load.BaseLoad static method*), [3](#page-6-0) modified\_z\_score() (*optimus.engines.base.columns.BaseColumns method*), [36](#page-39-0) month() (*optimus.engines.base.columns.BaseColumns method*), [37](#page-40-0) months\_between() (*optimus.engines.base.columns.BaseColumns method*), [37](#page-40-0) move() (*optimus.engines.base.columns.BaseColumns method*), [37](#page-40-0) mul() (*optimus.engines.base.columns.BaseColumns*  $\int$ (opti- N

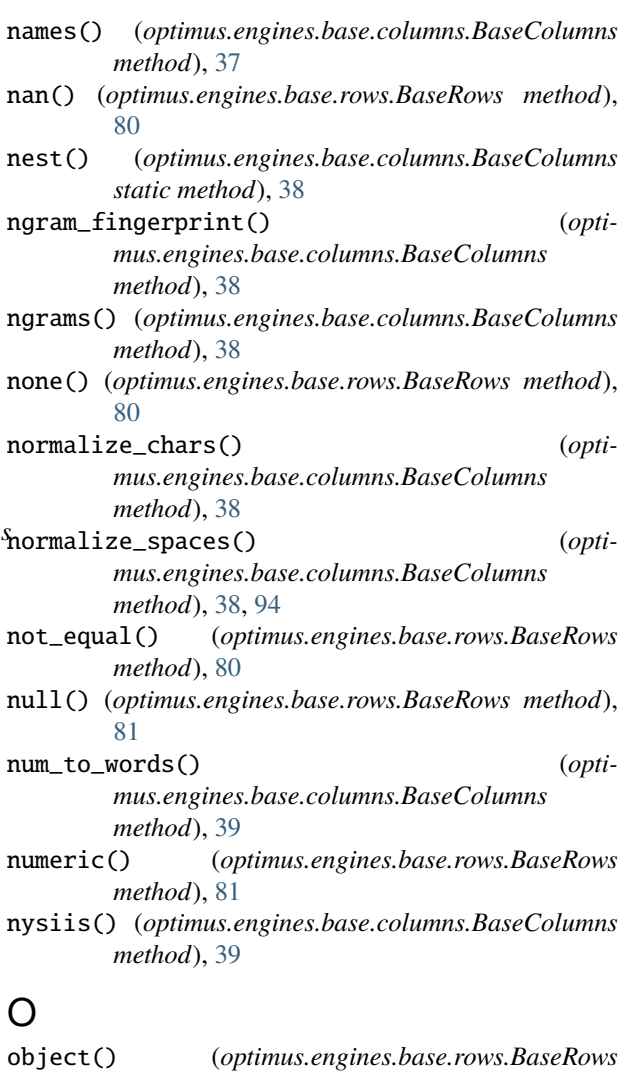

*method*), [81](#page-84-0) one\_hot\_encode() (*optimus.engines.base.columns.BaseColumns method*), [39](#page-42-0)

orc() (*optimus.engines.base.io.load.BaseLoad method*), [3](#page-6-0)

orc() (*optimus.engines.base.io.save.BaseSave method*), [6](#page-9-0)

# P

- pad() (*optimus.engines.base.columns.BaseColumns method*), [39](#page-42-0)
- parquet() (*optimus.engines.base.io.load.BaseLoad method*), [3](#page-6-0)

parquet() (*optimus.engines.base.io.save.BaseSave method*), [6](#page-9-0)

parse\_inferred\_types() (*optimus.engines.base.columns.BaseColumns method*), [39](#page-42-0)

*method*), [37,](#page-40-0) [55](#page-58-0)
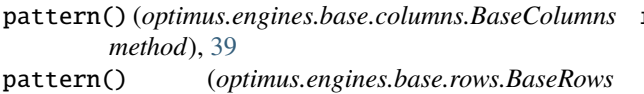

*method*), [81](#page-84-0) pattern\_counts() (*optimus.engines.base.columns.BaseColumns method*), [40](#page-43-0)

percentile() (*optimus.engines.base.columns.BaseColumns method*), [40,](#page-43-0) [64,](#page-67-0) [86,](#page-89-0) [90](#page-93-0)

phone\_number() (*optimus.engines.base.rows.BaseRows method*), [81](#page-84-0)

port() (*optimus.engines.base.columns.BaseColumns method*), [40](#page-43-0)

pos() (*optimus.engines.base.columns.BaseColumns method*), [40](#page-43-0)

pow() (*optimus.engines.base.columns.BaseColumns method*), [41,](#page-44-0) [56](#page-59-0)

profile() (*optimus.engines.base.columns.BaseColumns method*), [41](#page-44-0)

#### Q

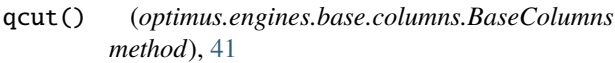

quality() (*optimus.engines.base.columns.BaseColumns method*), [41](#page-44-0)

## R

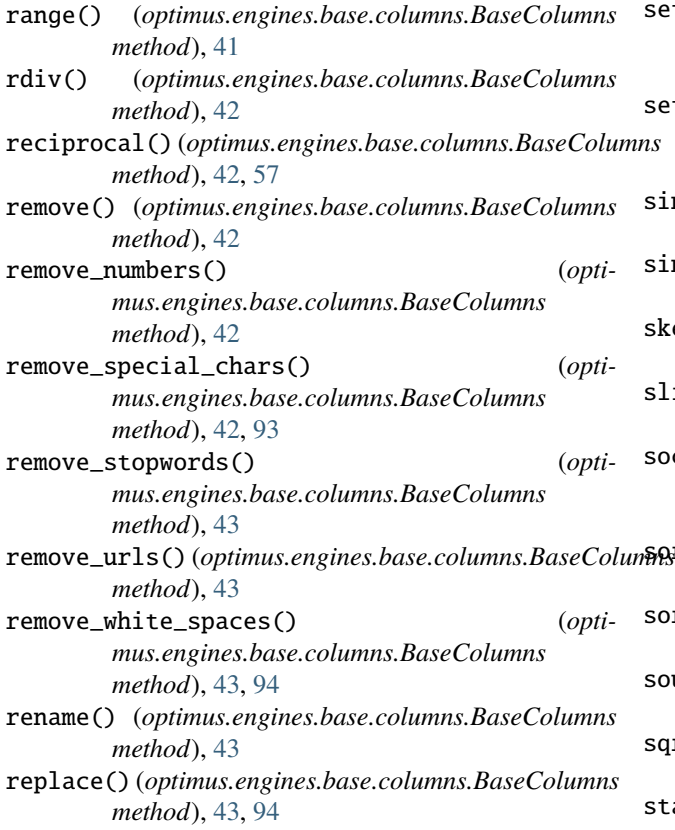

replace\_regex() (*opti-*

- *mus.engines.base.columns.BaseColumns method*), [44](#page-47-0)
- reverse() (*optimus.engines.base.columns.BaseColumns static method*), [44,](#page-47-0) [94](#page-97-0)

reverse() (*optimus.engines.base.rows.BaseRows method*), [82](#page-85-0)

right() (*optimus.engines.base.columns.BaseColumns method*), [44](#page-47-0)

round() (*optimus.engines.base.columns.BaseColumns method*), [44,](#page-47-0) [57](#page-60-0)

## S

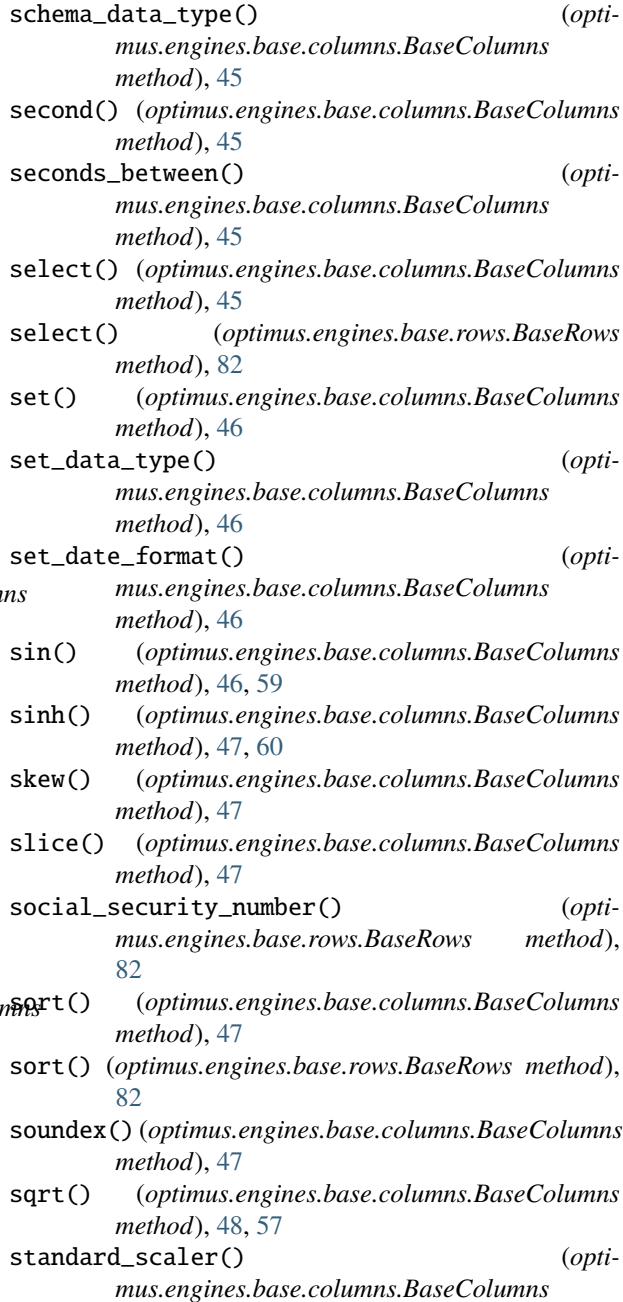

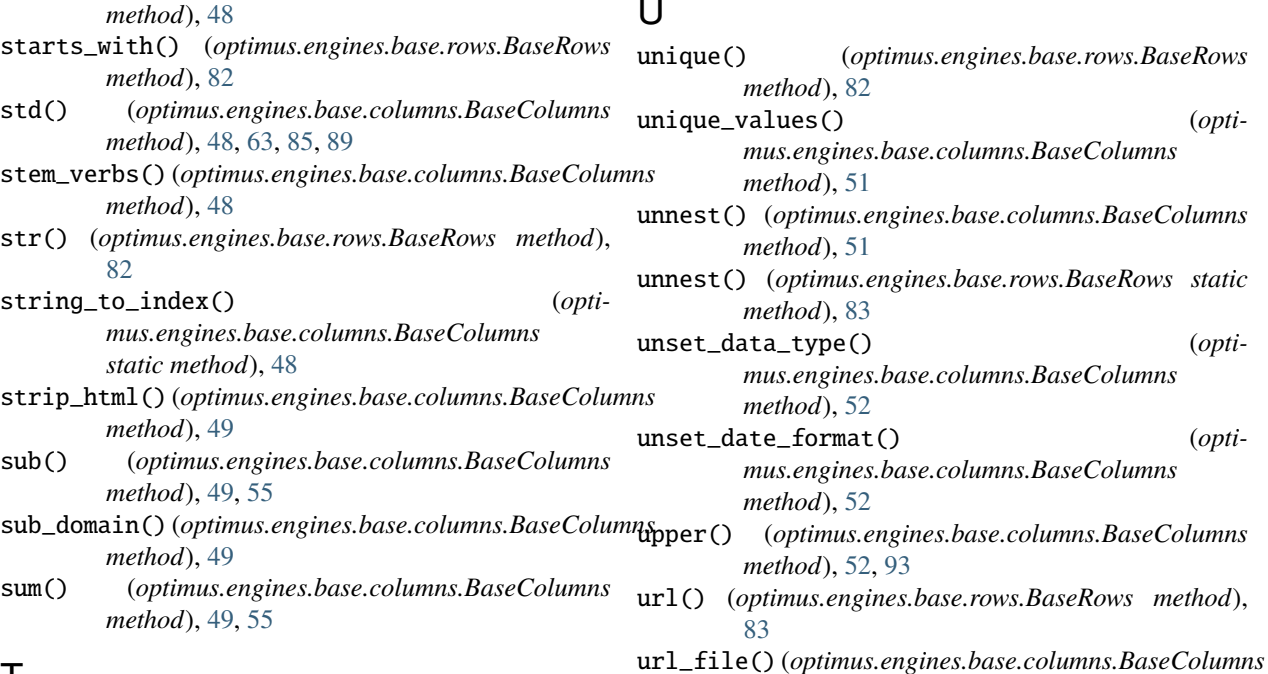

#### T

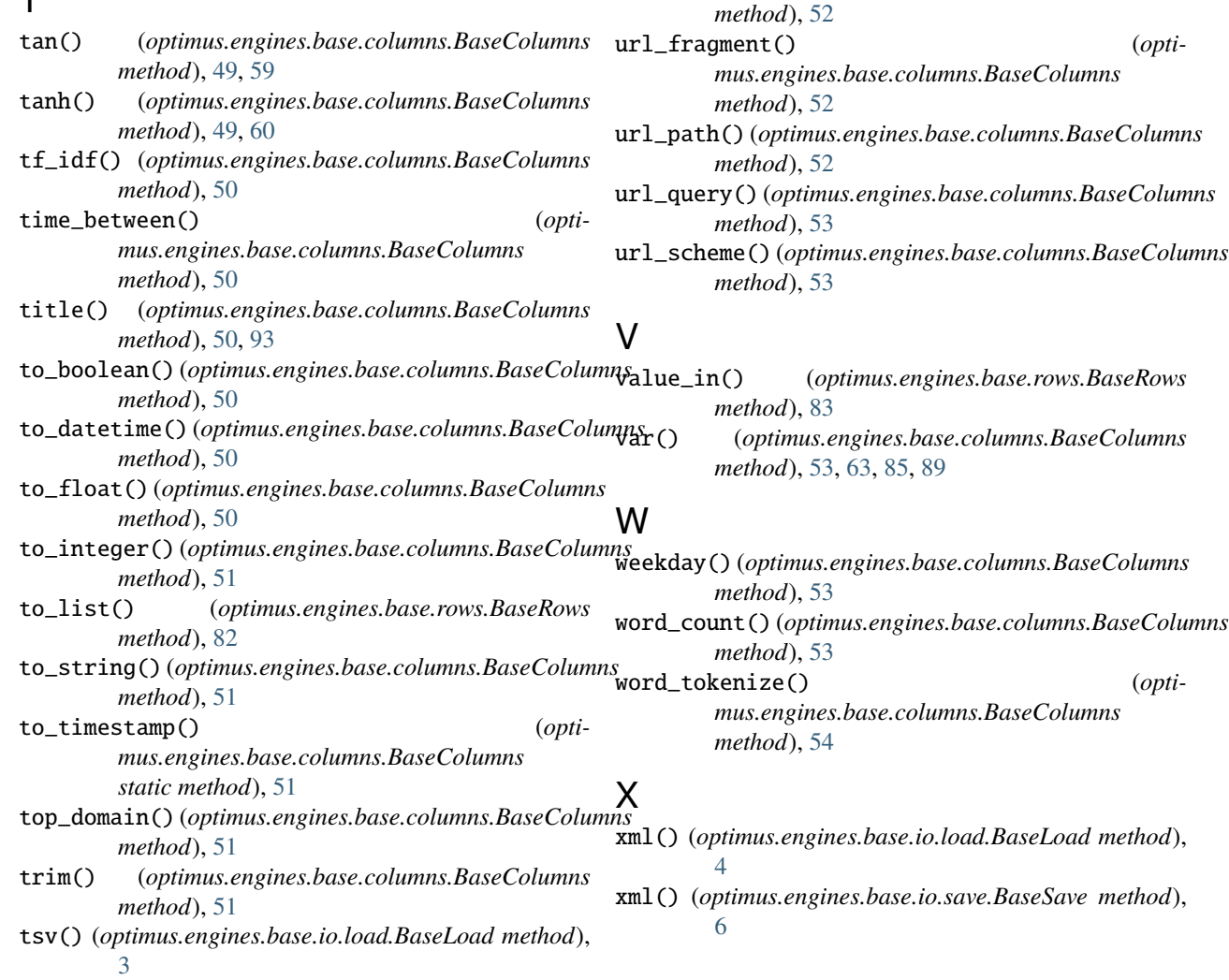

## $\mathbf{U}$

*method*), [82](#page-85-0)

*method*), [51](#page-54-0)

*method*), [51](#page-54-0)

*method*), [83](#page-86-0)

*method*), [52](#page-55-0)

*method*), [52](#page-55-0)

[83](#page-86-0)

*method*), [52,](#page-55-0) [93](#page-96-0)

*mus.engines.base.columns.BaseColumns*

*mus.engines.base.columns.BaseColumns*

*mus.engines.base.columns.BaseColumns*

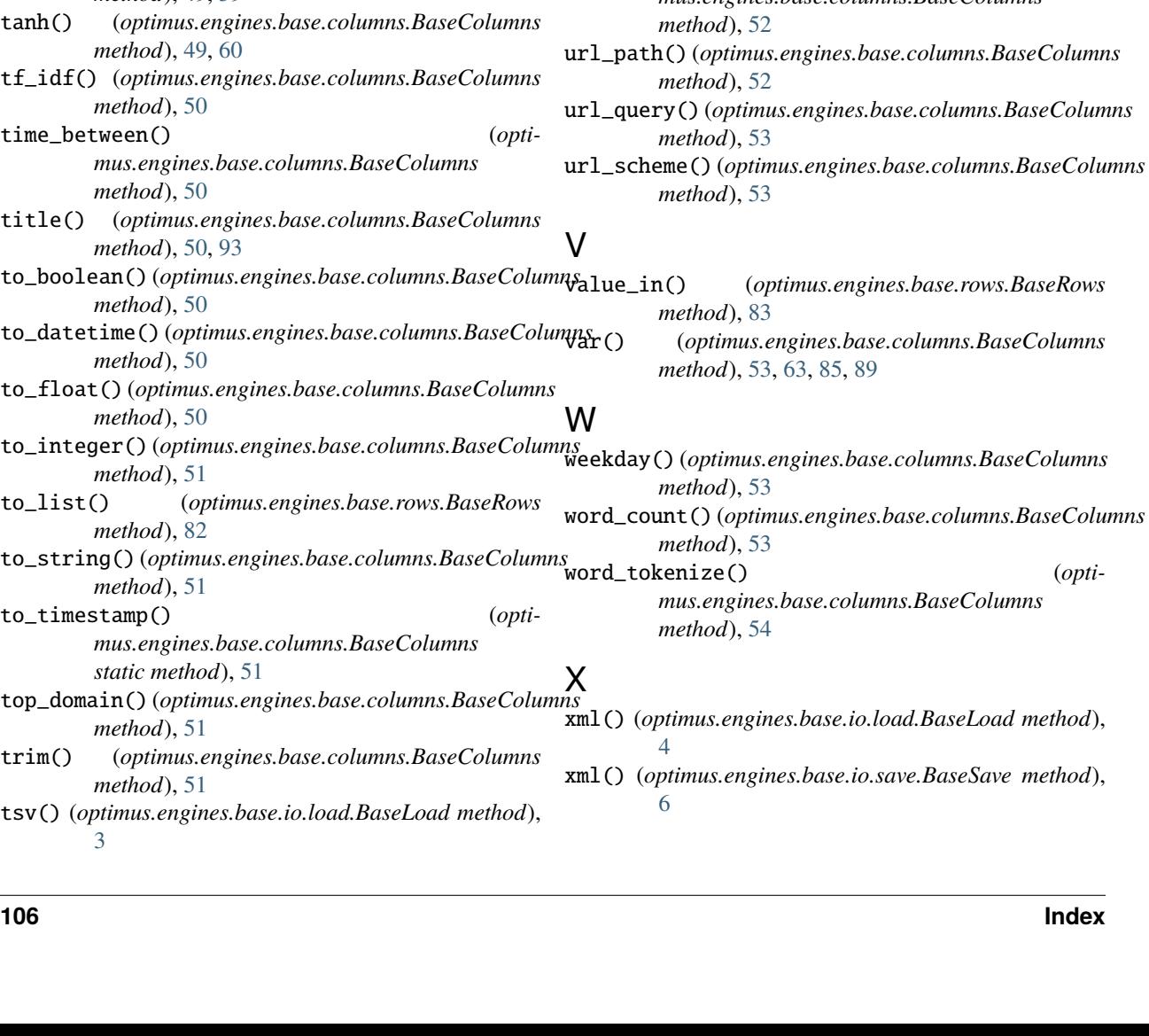

url\_fragment() (*opti-*

# Y

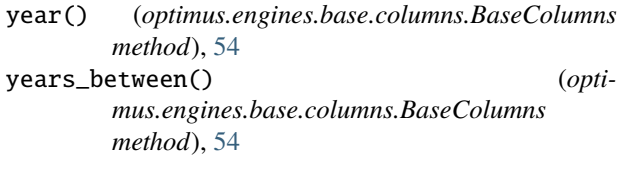

# Z

- z\_score() (*optimus.engines.base.columns.BaseColumns method*), [54](#page-57-0)<br>zip\_code() (op
- zip\_code() (*optimus.engines.base.rows.BaseRows method*), [83](#page-86-0)